# **ORACLE FLEXCUBE Accelerator Pack 14.0.0.0.0– Product Catalogue**

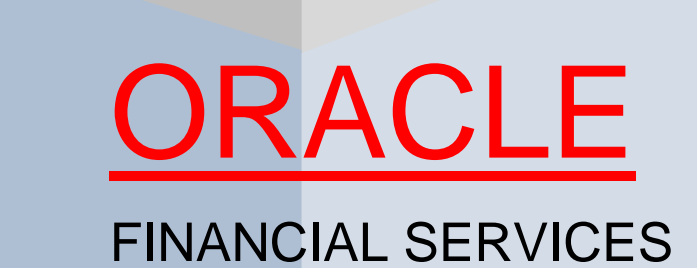

Accelerator Pack – Product Catalogue **Page 1 Page 1** of 116

## **Table of contents**

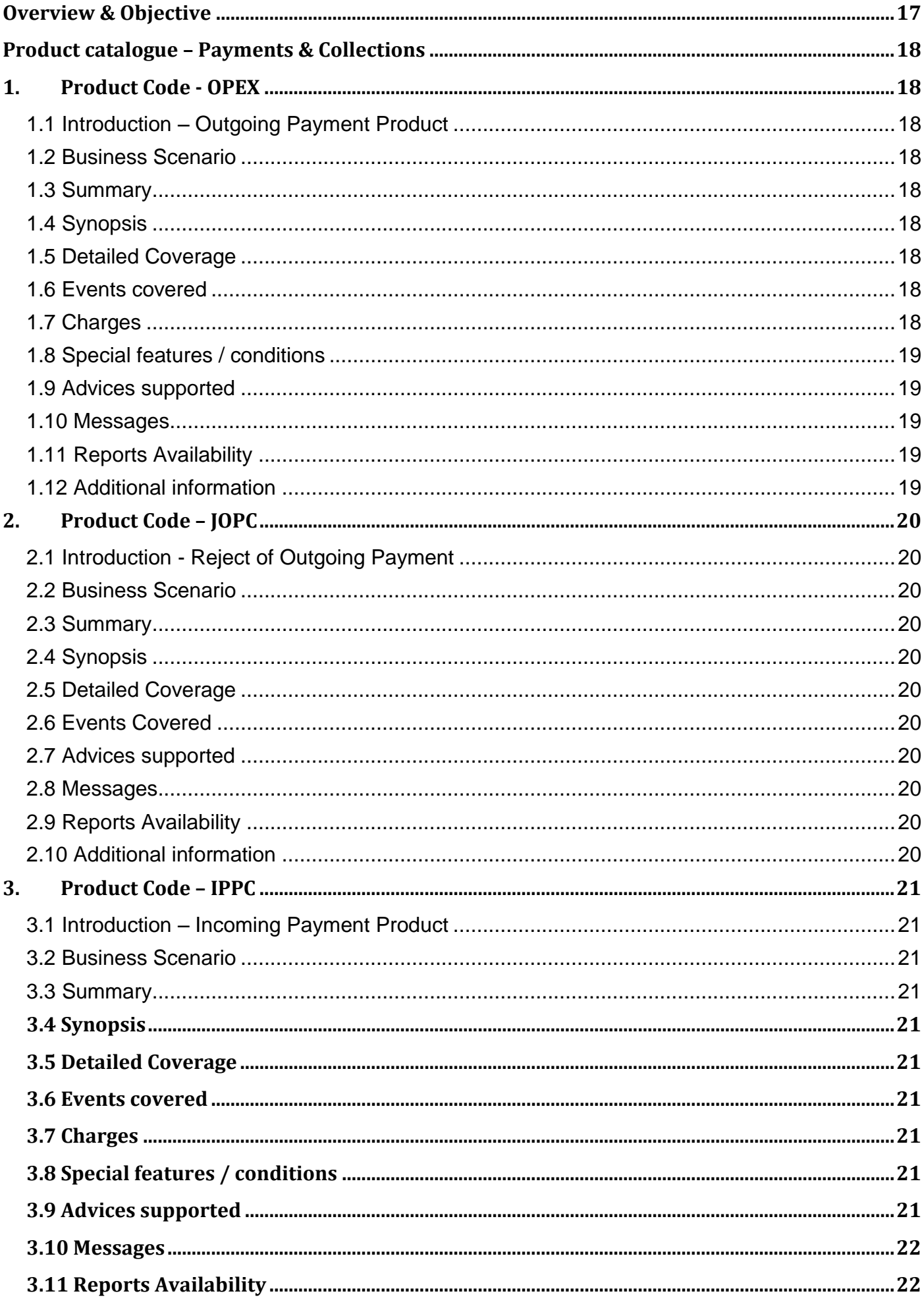

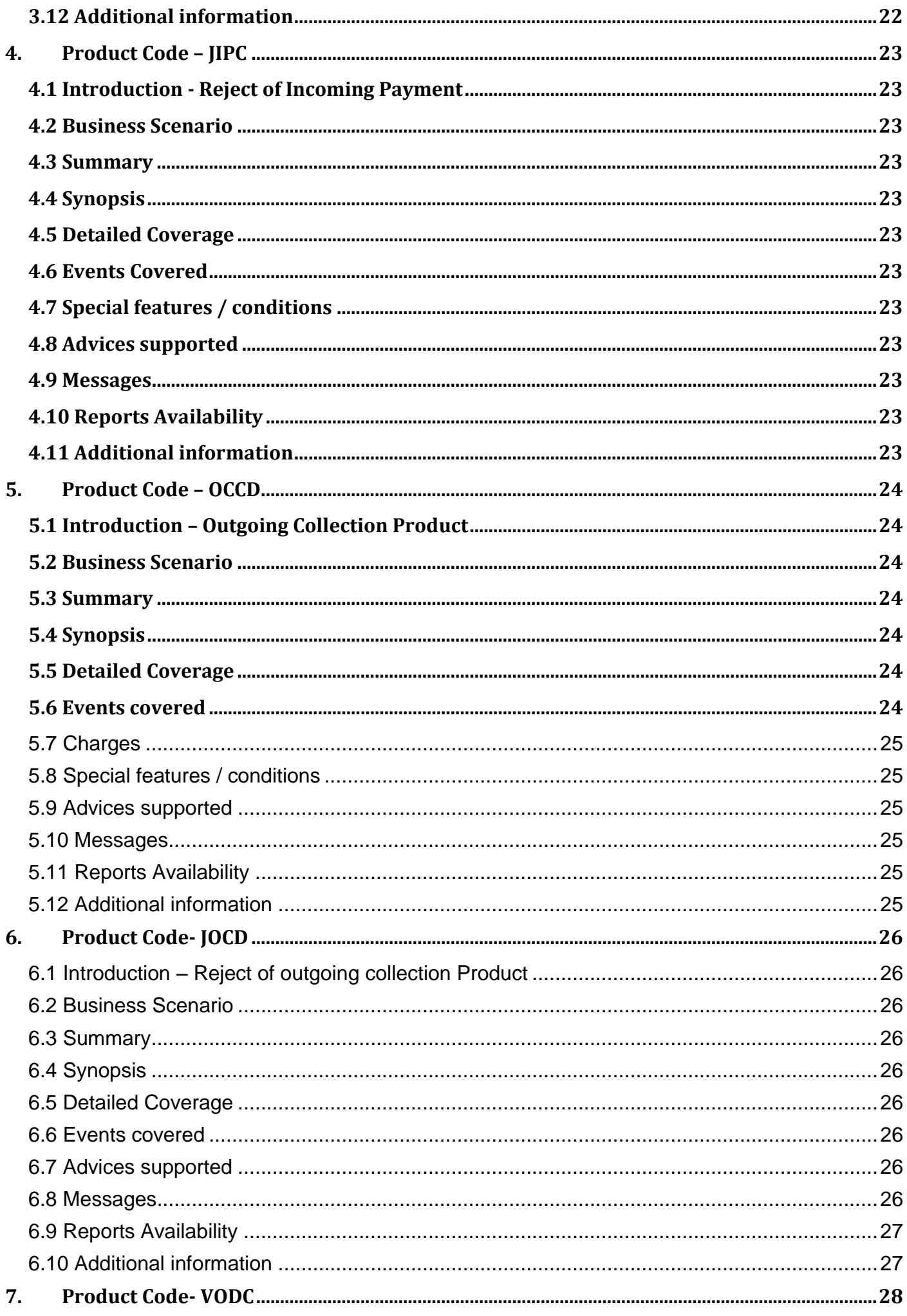

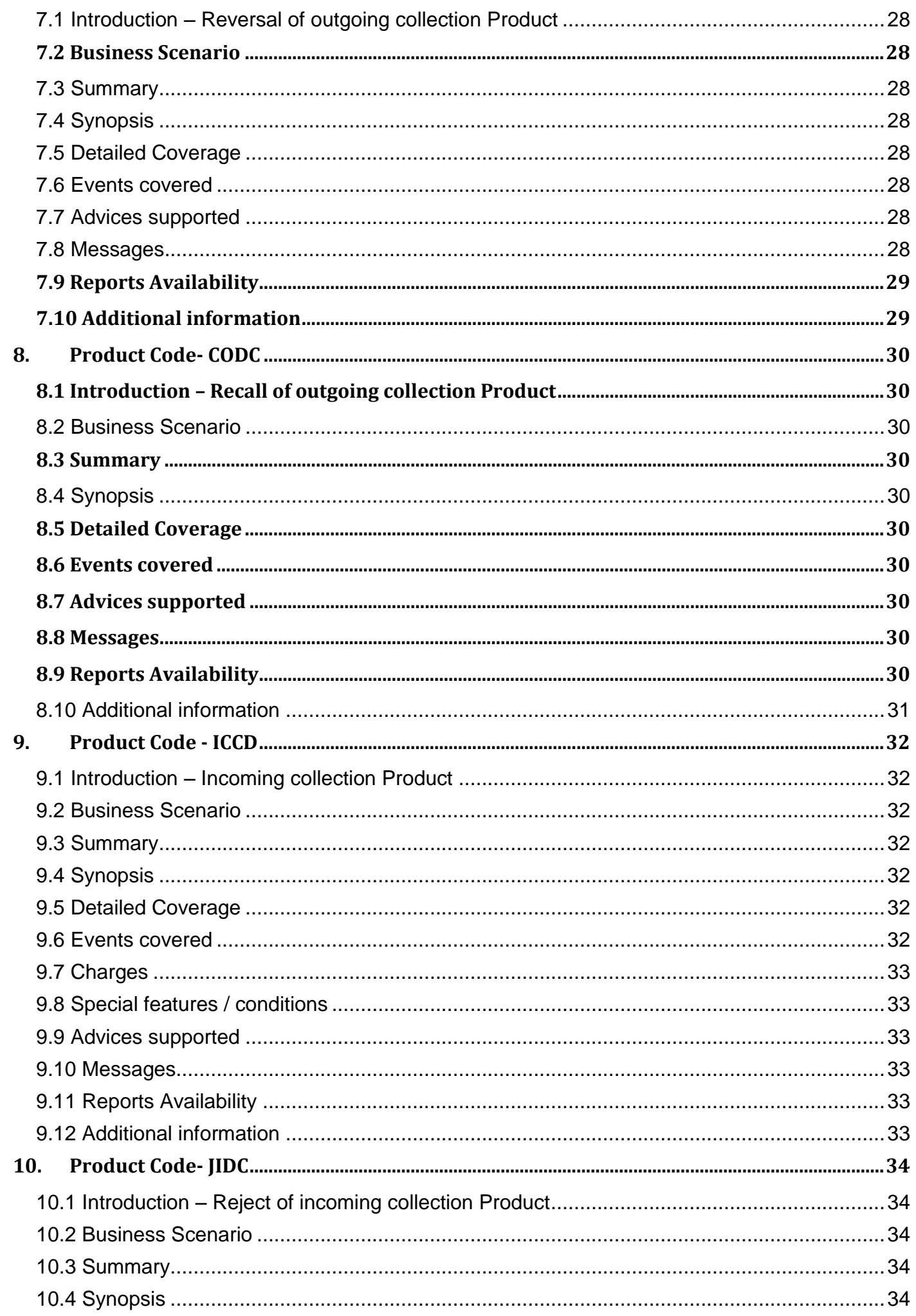

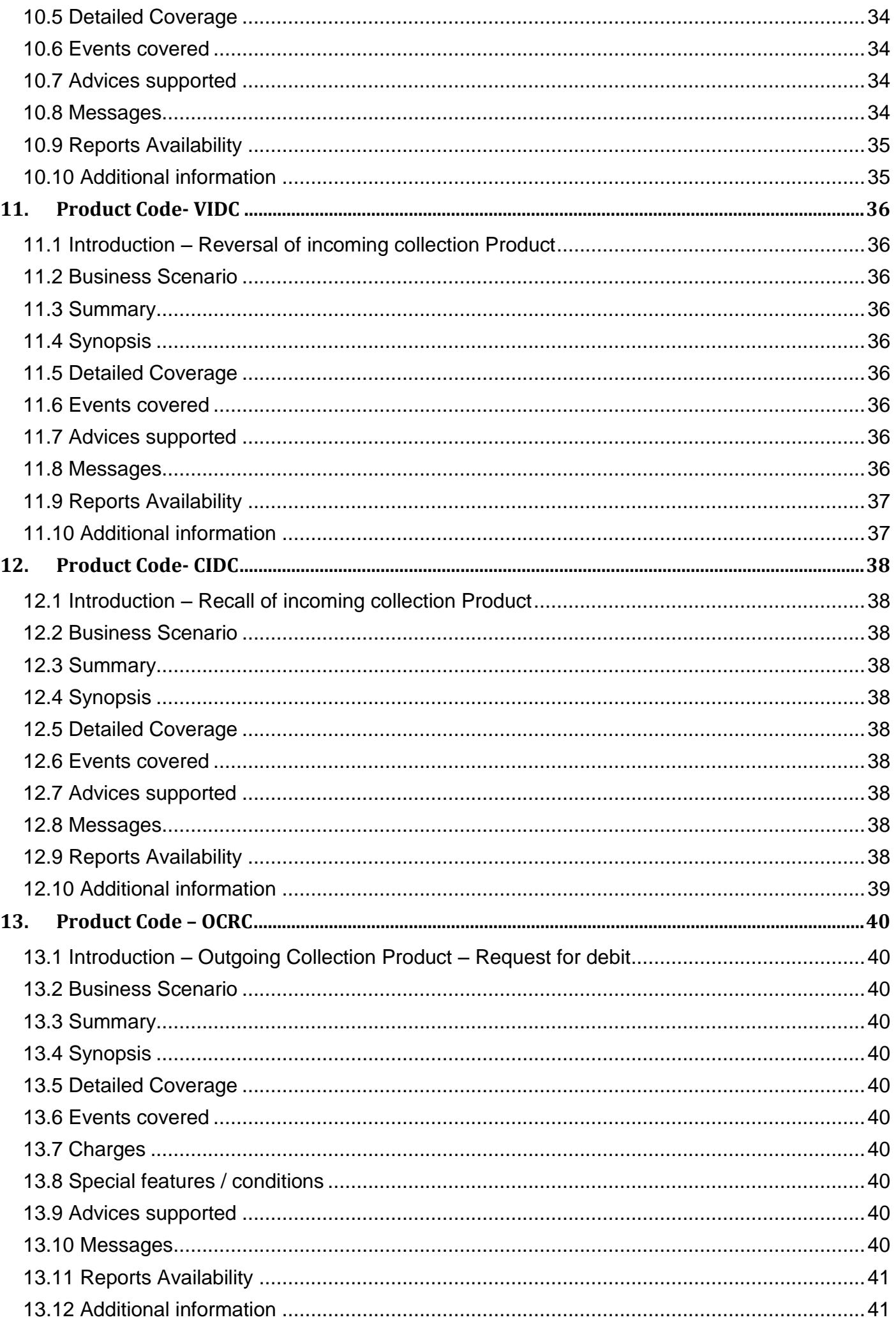

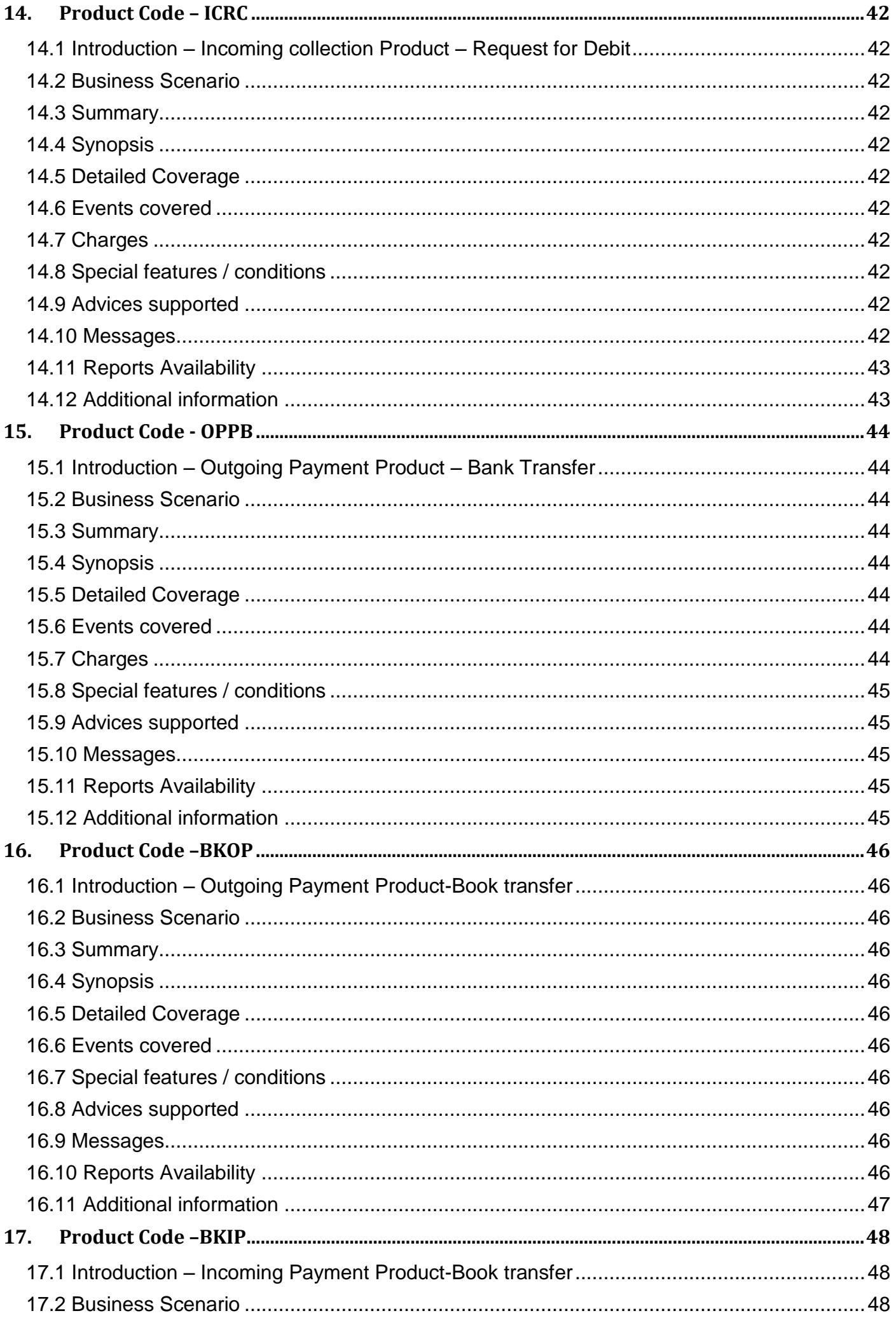

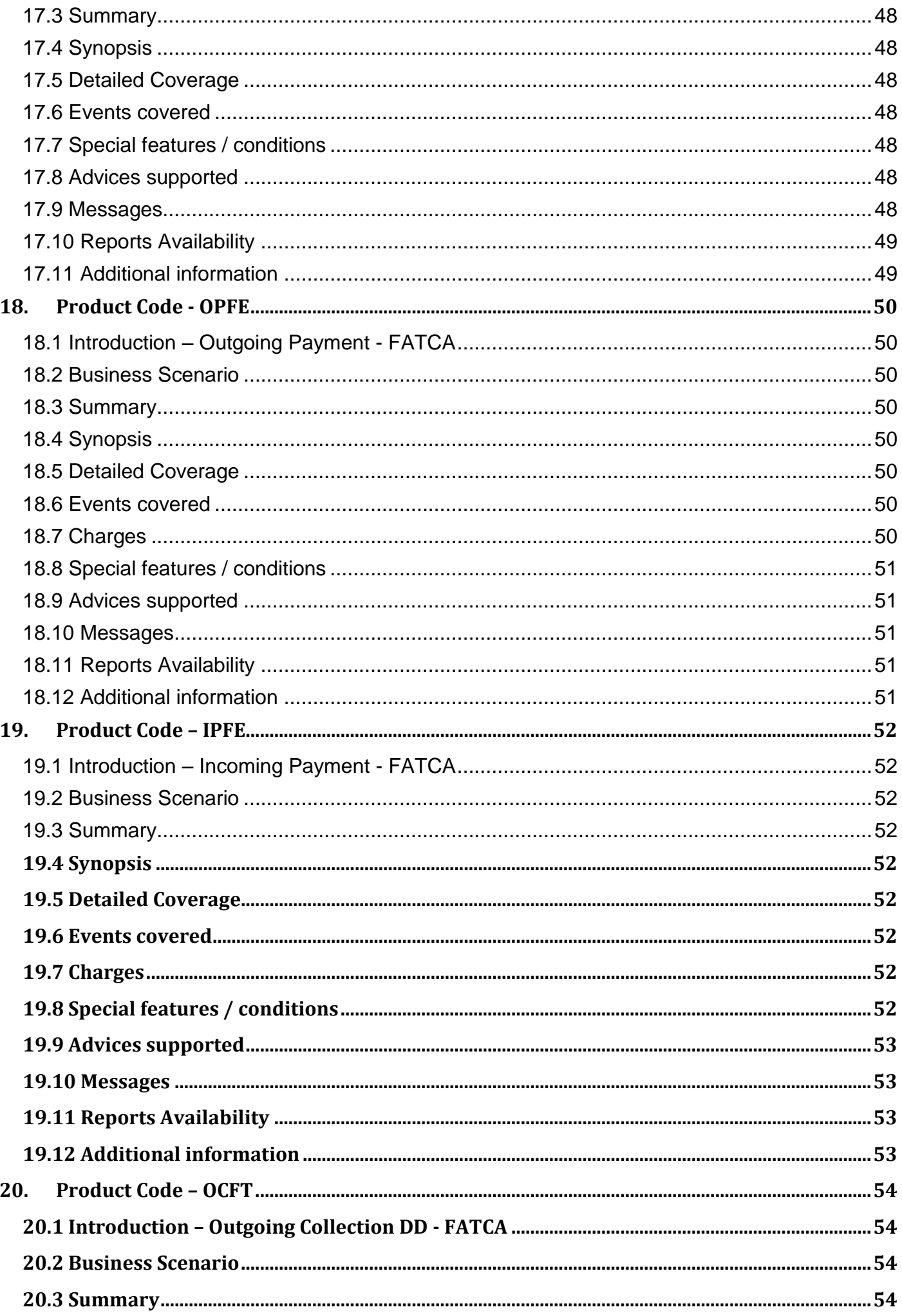

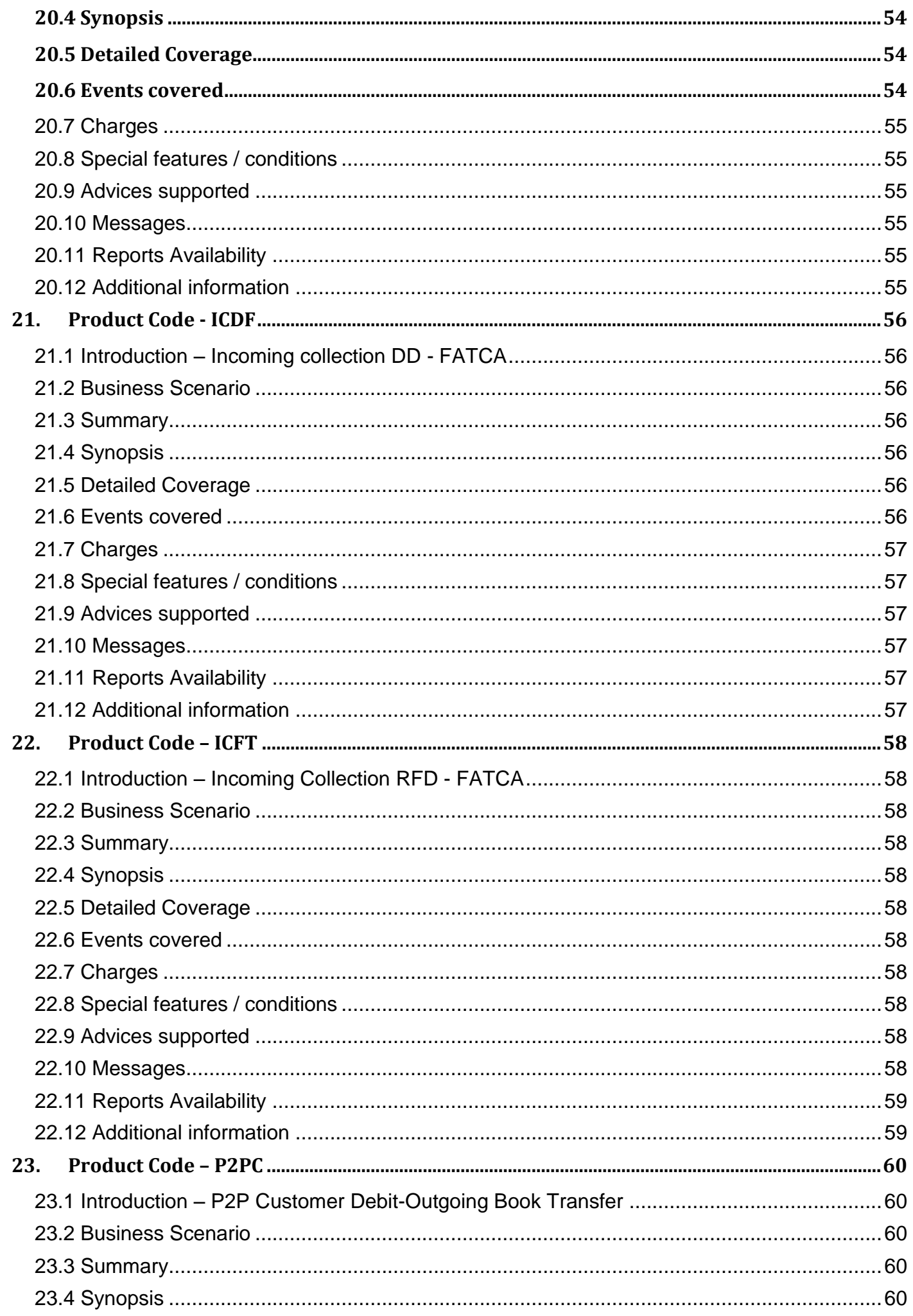

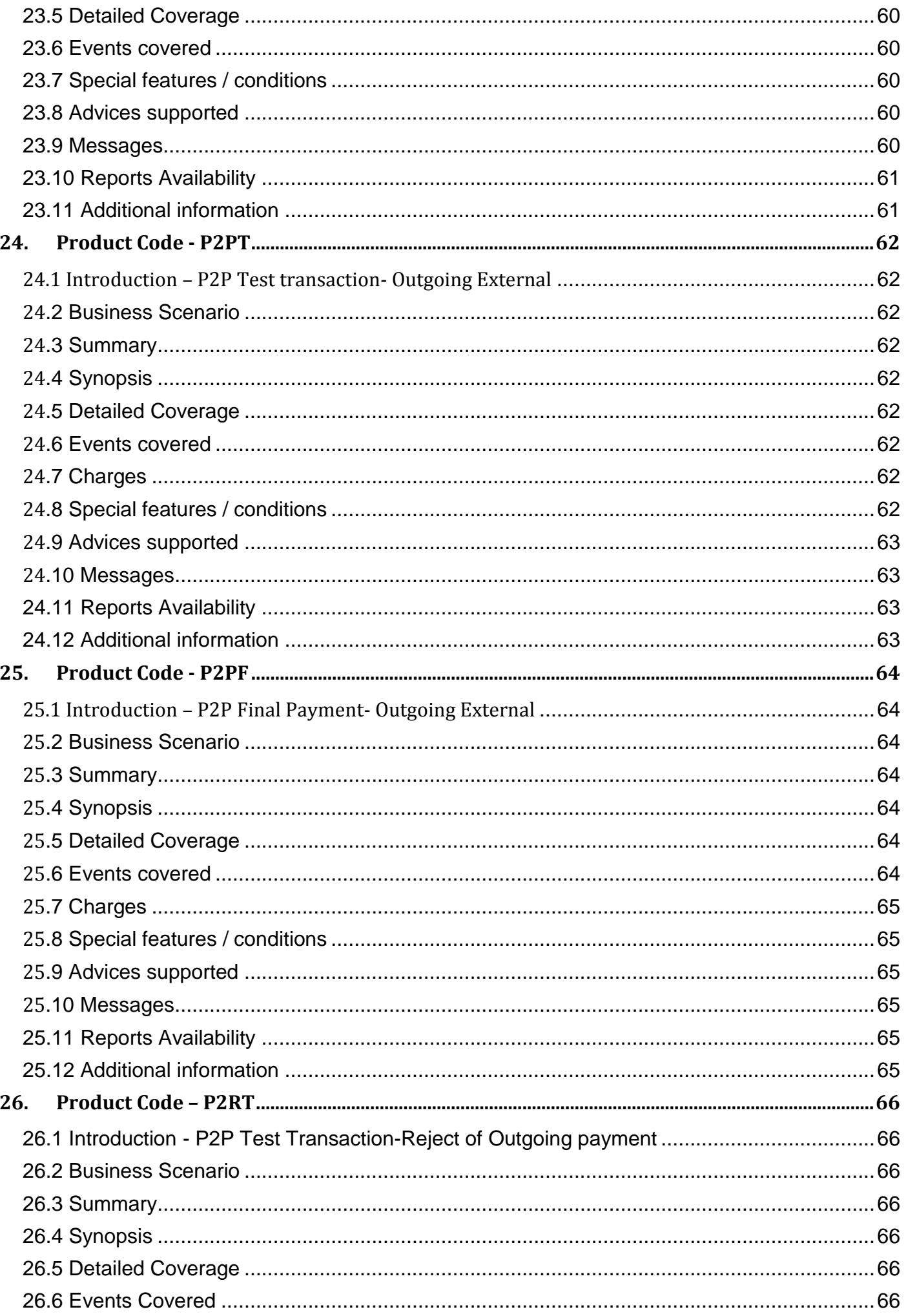

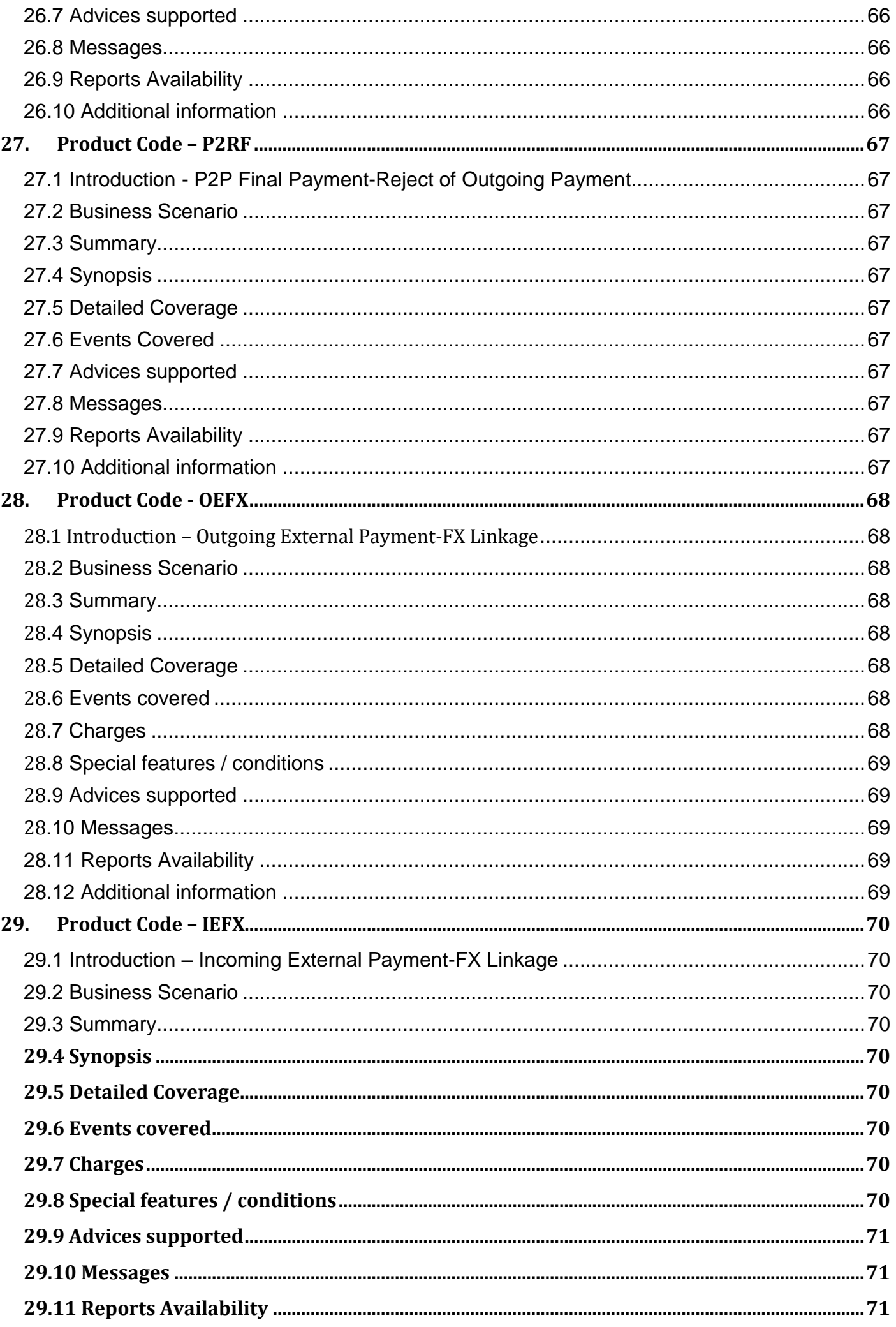

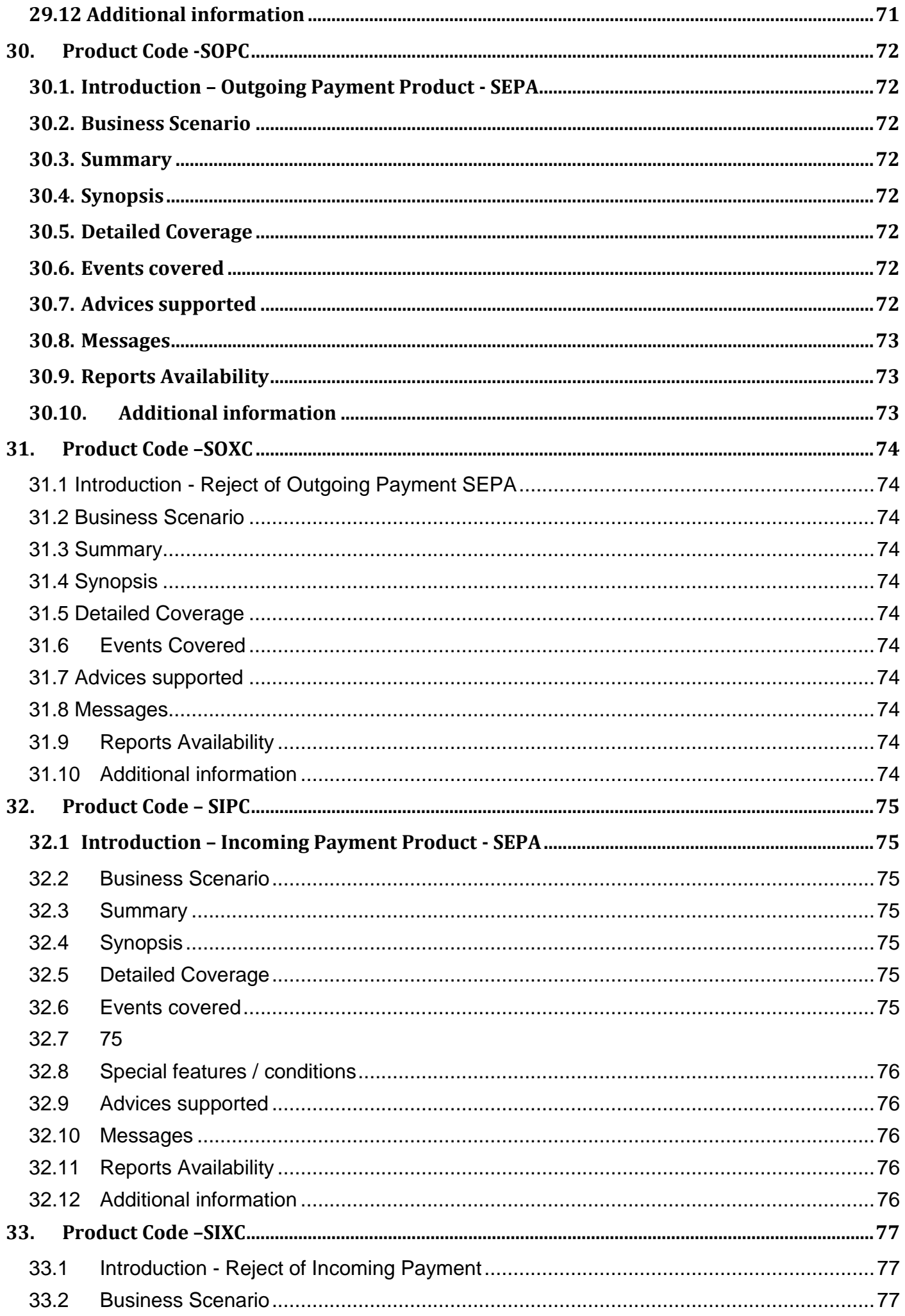

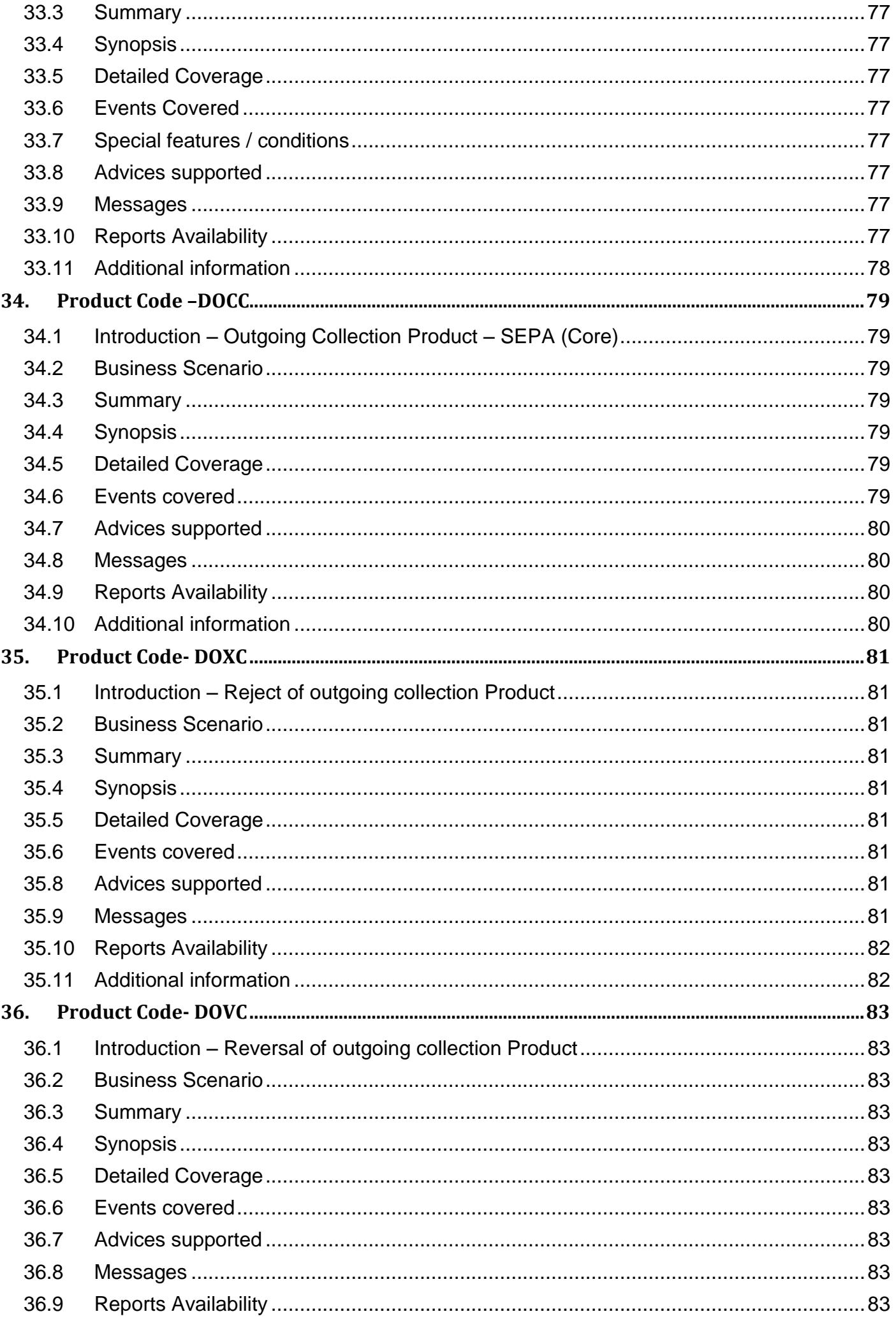

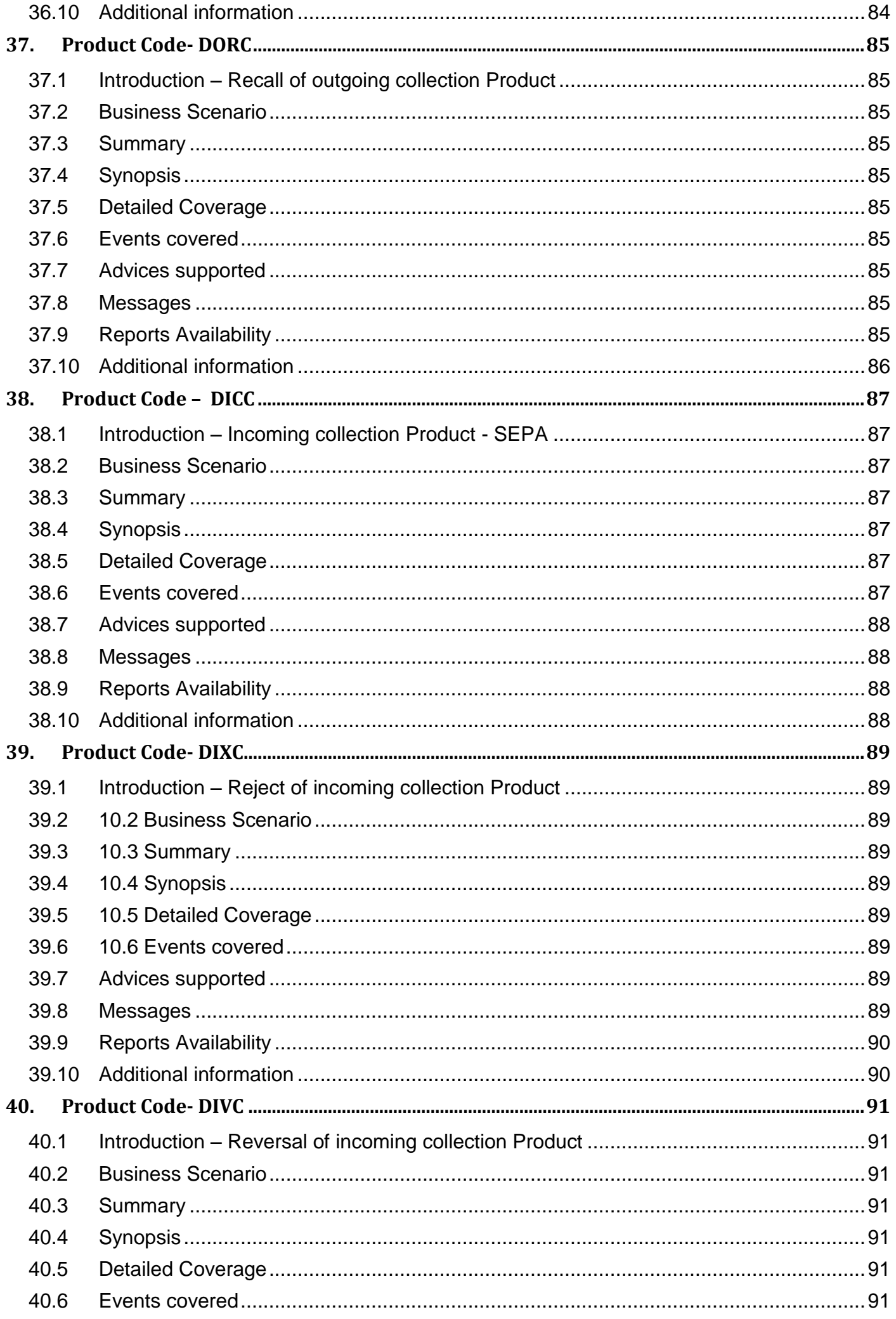

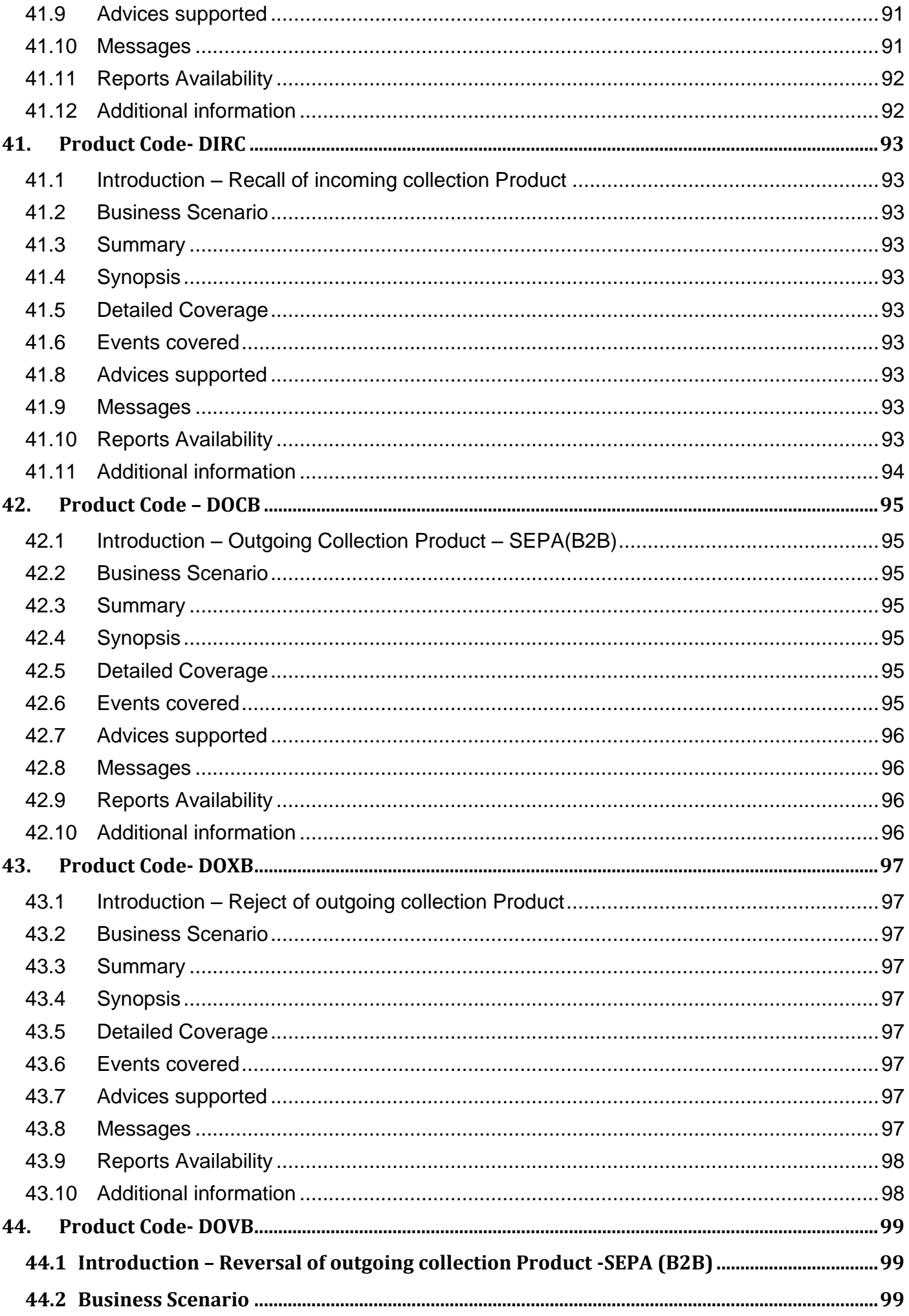

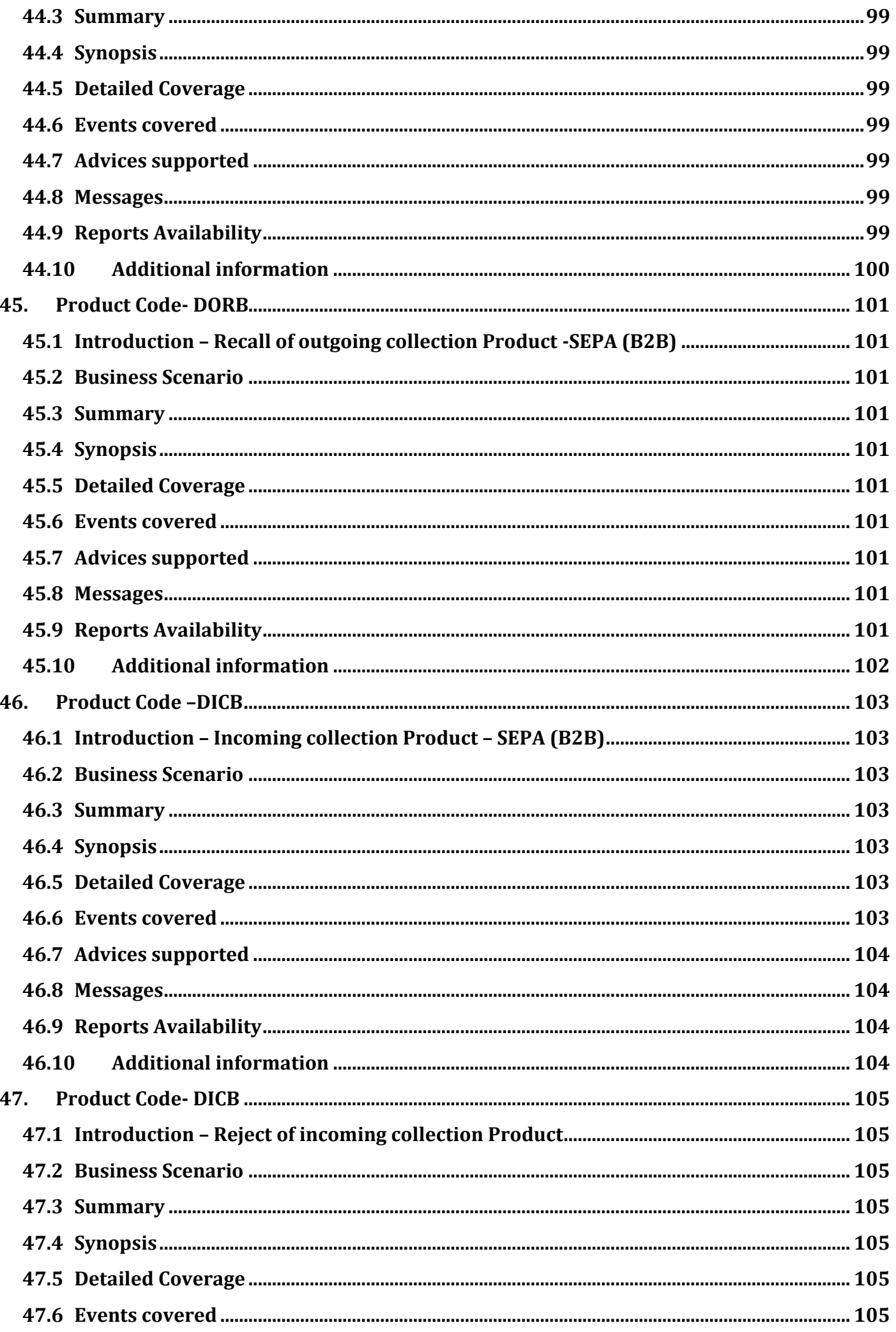

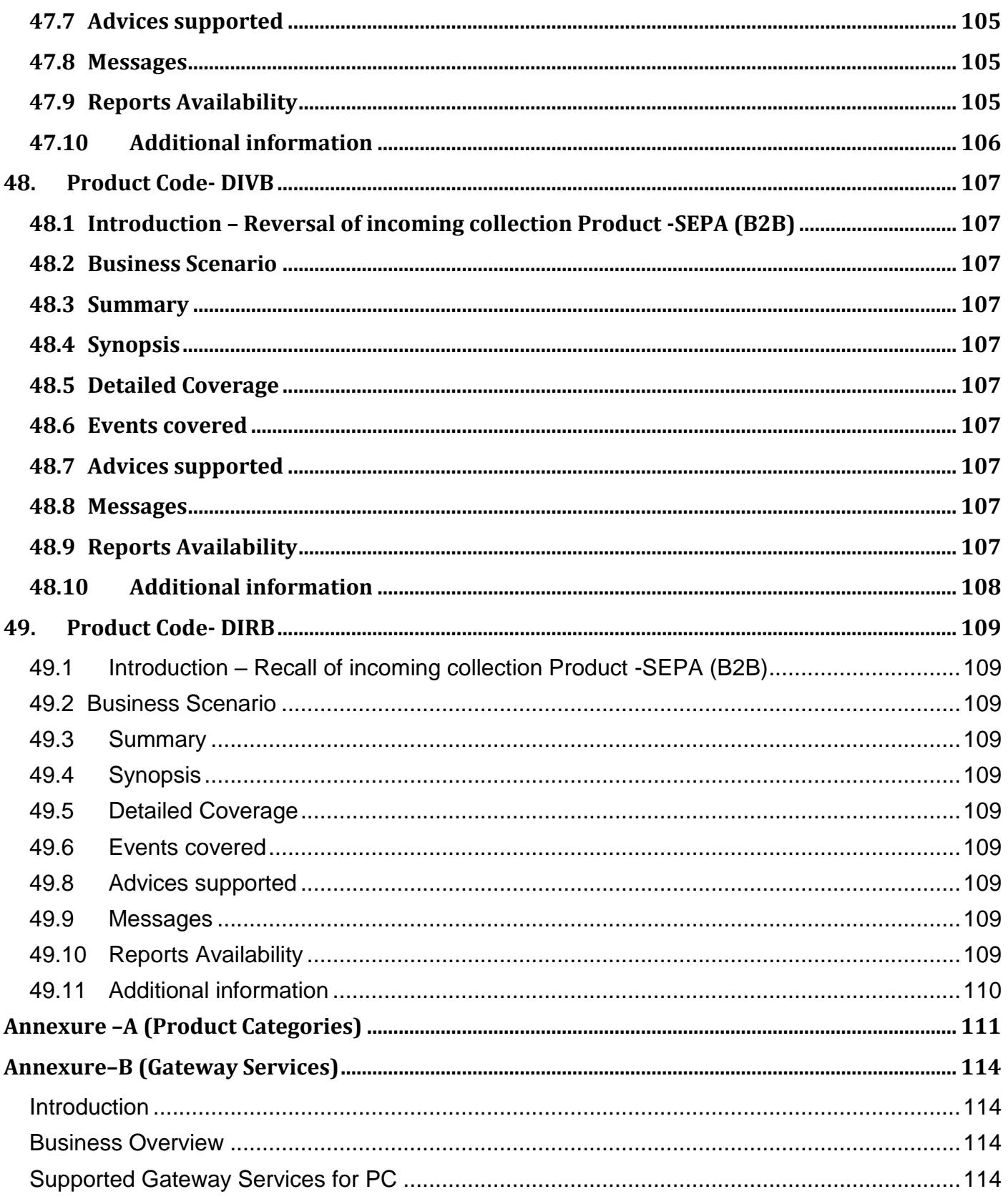

## <span id="page-16-0"></span>**Overview & Objective**

FLEXCUBE – Accelerator Pack provides pre-configured standard business products and ready to use transaction sets that a bank would want to parameterize using the FLEXCUBE application. The objective of the pack is to provide the bank a head start in the FLEXCUBE implementation so as to fast track the rollout. The module that is covered as part of this document is Payments & Collection.

The purpose of this document is to provide an insight into the various business products and the transaction products configured.

## <span id="page-17-1"></span><span id="page-17-0"></span>**Product catalogue – Payments & Collections**

## <span id="page-17-2"></span>**1. Product Code - OPEX**

## 1.1 Introduction – Outgoing Payment Product

## <span id="page-17-3"></span>1.2 Business Scenario

This Product is used to capture transactions initiated by the Debtor on behalf of its customer who wants to send funds to the beneficiary (Individual customer of an external bank).

## <span id="page-17-4"></span>1.3 Summary

Outgoing payment product for customer initiated transactions, features based on the network through which transaction will flow.

## <span id="page-17-5"></span>1.4 Synopsis

This product captures the features of the network through which the transactions are sent. This is a product for low amount clearing (Amount less than 15,000 GBP)

## <span id="page-17-6"></span>1.5 Detailed Coverage

The product is to be used for Outgoing payment transactions initiated by the debtor who wants to remit funds to the creditor having account in another bank. For the transactions booked using this product the debit to the initiating customer's account and the credit to the clearing will be done on the same day. The contract will be dispatched to clearing on the same day using the auto-dispatch function. The transaction amount should be between 1 GBP to 15,000.00 GBP (Both Included). Entries to the clearing NOSTRO account can be consolidated using the dispatch accounting feature. This will post debit to the clearing suspense payable GL and credit the clearing NOSTRO account for the particular clearing network.

## <span id="page-17-7"></span>1.6 Events covered

- BOOK Contract entry into FLEXCUBE.
- INIT Contract Initiation, Product Defaulting and validations.
- DRLQ Debit Entry Liquidation, Accounting Entries –

Dr Customer (Transaction amount) Cr Intermediary suspense receivable (Transaction amount) Dr Customer (Charge Amount) Cr Charge Income GL (Charge Amount)

CRLQ – Credit Entry Liquidation, Accounting Entries

Dr Intermediary suspense receivable Cr Clearing suspense payable

- DCLG Dispatch contract to clearing
- REJT Reject of Outgoing Payment.
- RJBS Rejection Prior to Interbank Settlement.

## <span id="page-17-8"></span>1.7 Charges

Customer is charged a flat amount for the outgoing payment.

## <span id="page-18-0"></span>1.8 Special features / conditions

Charge is based on priority of message received

## <span id="page-18-1"></span>1.9 Advices supported

Debit advice to customer for the transaction amount when account is debited successfully.

## <span id="page-18-2"></span>1.10 Messages

No messages

## <span id="page-18-3"></span>**1.11 Reports Availability**

No Reports available

## <span id="page-18-4"></span>**1.12 Additional information**

- Customer agreements between the customer and the bank to be maintained capturing the features of the product.
- UDF's (Normal, urgent & Highly Urgent) can be maintained and captured as a part of the charges setup.
- Reject of outgoing payment will be processed using product JOPC

## <span id="page-19-1"></span><span id="page-19-0"></span>**2. Product Code – JOPC**

## **2.1 Introduction - Reject of Outgoing Payment**

## <span id="page-19-2"></span>**2.2 Business Scenario**

Product used to capture the Transactions Rejected by the beneficiary who received funds from the Debtor bank.

## <span id="page-19-3"></span>**2.3 Summary**

Reject of Outgoing Payment Product for reject received from the beneficiary, features based on the network through which transaction is received

## <span id="page-19-4"></span>**2.4 Synopsis**

This product captures the features of the network through which the transactions are received.

## <span id="page-19-5"></span>**2.5 Detailed Coverage**

The product is to be used for Reject of Outgoing payment transactions received by the originator from the beneficiary. When the Outgoing Payment transaction is rejected, a reject of outgoing payment transaction is initiated with this product.

## <span id="page-19-6"></span>**2.6 Events Covered**

- BOOK Contract entry into FLEXCUBE.
- INIT Contract Initiation, Product Defaulting and validations
- DRLQ Debit Entry Liquidation, Accounting Entries

Dr CLEARING SUSPENSE RECEIVABLE Cr INTERMEDIARY SUSPENSE RECEIVABLE

• CRLQ – Credit Entry Liquidation, Accounting Entries

Dr INTERMEDIARY SUSPENSE RECEIVABLE (Transaction amount) Cr CUSTOMER (Transaction amount)

## <span id="page-19-7"></span>**2.7 Advices supported**

Credit advice to customer for the transaction amount when account is credited successfully

## <span id="page-19-8"></span>**2.8 Messages**

No messages

## <span id="page-19-9"></span>**2.9 Reports Availability**

No Reports available

#### <span id="page-19-10"></span>**2.10 Additional information**

 Customer agreements between the customer and the bank to be maintained capturing the features of the product.

## <span id="page-20-1"></span><span id="page-20-0"></span>**3. Product Code – IPPC**

## **3.1 Introduction – Incoming Payment Product**

## <span id="page-20-2"></span>**3.2 Business Scenario**

Product used to capture transactions in the Creditor bank on behalf of its customer who has received funds through clearing from the Debtor bank.

#### <span id="page-20-3"></span>**3.3 Summary**

Incoming payment product for transactions carrying funds for the beneficiary in our bank, features based on the network through which transaction is received

## <span id="page-20-4"></span>**3.4 Synopsis**

This product captures the features of the network through which the transactions are received. This is a product for low amount clearing (Amount less than 15,000 GBP)

## <span id="page-20-5"></span>**3.5 Detailed Coverage**

The product is to be used for Incoming payment transactions received by the beneficiary who receives funds from the debtor having account in another bank. For the transactions booked using this product the debit to the clearing and the credit to the customer's account will be done on the same day. The transaction amount should be between 1 GBP to 15,000.00 GBP (Both Included). Customer is not charged any amount for receiving incoming payments. Rejects sent for the transaction are processed on the same day.

#### <span id="page-20-6"></span>**3.6 Events covered**

- BOOK Contract entry into FLEXCUBE.
- INIT Contract Initiation, Product Defaulting and validations.
- DRLQ Debit Entry Liquidation, Accounting Entries

Dr Clearing suspense receivable (Transaction amount) Cr Intermediary suspense payable (Transaction amount)

• CRLQ – Credit Entry Liquidation, Accounting Entries

Dr Intermediary suspense payable Cr Customer

- DCLG Dispatch to Clearing.
- REJT Reject of Incoming payment.

## <span id="page-20-7"></span>**3.7 Charges**

No amount charged to the customer for receiving an incoming payment.

#### <span id="page-20-8"></span>**3.8 Special features / conditions**

Customer name validations are done for the incoming payment transactions, contracts failing for customer name validations will generate a reject of incoming payment contract based on auto-reject mapping.

## <span id="page-20-9"></span>**3.9 Advices supported**

Credit advice to customer for the transaction amount when account is credited successfully.

## <span id="page-21-0"></span>**3.10 Messages**

No messages

## <span id="page-21-1"></span>**3.11 Reports Availability**

No Reports available

## <span id="page-21-2"></span>**3.12 Additional information**

- Customer agreements between the customer and the bank to be maintained capturing the features of the product.
- Customer names to be maintained for the customer validation.
- Reject of incoming payment contract will be booked using product JIPC.

## <span id="page-22-1"></span><span id="page-22-0"></span>**4. Product Code – JIPC**

## **4.1 Introduction - Reject of Incoming Payment**

## <span id="page-22-2"></span>**4.2 Business Scenario**

This product is used to initiate the reject of the payment received from the debtor bank.

## <span id="page-22-3"></span>**4.3 Summary**

Reject of Incoming Payments product for transactions which is rejected by the beneficiary, features based on the network through which transaction will flow

## <span id="page-22-4"></span>**4.4 Synopsis**

This product captures the features of the network through which the transactions are sent.

## <span id="page-22-5"></span>**4.5 Detailed Coverage**

The product is to be used for Reject of Incoming payment transactions initiated by the Creditor. When the Incoming Payment transaction is rejected, a reject of incoming payment transaction is initiated with this product

## <span id="page-22-6"></span>**4.6 Events Covered**

- BOOK Contract entry into FLEXCUBE.
- INIT Contract Initiation, Product Defaulting and validations.
- DRLQ Debit Entry Liquidation, Accounting Entries

Dr CUSTOMER (Transaction amount) Cr INTERMEDIARY SUSPENSE PAYABLE (Transaction amount) Dr CUSTOMER (Charge Amount) Cr PCCHARGE1\_INC (Charge Amount)

• CRLQ – Credit Entry Liquidation, Accounting Entries

Dr INTERMEDIARY SUSPENSE PAYABLE Cr CLG SUSPENSE PAYABLE

• DCLG – Dispatch to Clearing.

## <span id="page-22-7"></span>**4.7 Special features / conditions**

Charge is based on priority of message

## <span id="page-22-8"></span>**4.8 Advices supported**

Debit advice to customer for the transaction amount when account is debited successfully

## <span id="page-22-9"></span>**4.9 Messages**

No messages

#### <span id="page-22-10"></span>**4.10 Reports Availability**

No Reports available

#### <span id="page-22-11"></span>**4.11 Additional information**

UDF's (Normal, urgent & Highly Urgent) can be maintained and captured as a part of the charges setup.

## <span id="page-23-0"></span>**5. Product Code – OCCD**

## <span id="page-23-1"></span>**5.1 Introduction – Outgoing Collection Product**

## <span id="page-23-2"></span>**5.2 Business Scenario**

Product used to initiate a transaction by the Creditor (Individual Customer) who wants to receive funds from the Debtor (Individual customer of an external bank).

#### <span id="page-23-3"></span>**5.3 Summary**

Outgoing collection product for transactions requesting funds for the beneficiary in our bank from external customers, features based on the network through which transaction is sent.

## <span id="page-23-4"></span>**5.4 Synopsis**

This product captures the features of the network through which the transactions are sent. This is a product for low amount clearing (Amount less than 2000 GBP).

## <span id="page-23-5"></span>**5.5 Detailed Coverage**

The product is to be used for outgoing collection transactions initiated by the beneficiary who requests funds from the debtor having account in another bank. For the transactions booked using this product the debit to the clearing and the credit to the customer's account will be done on the activation date. The transaction amount should be between 1 GBP to 2000.00 GBP (Both Included). The accounting entries to the customer can be consolidated by enabling the customer entry consolidation feature in product and at the agreement, and this will consolidate the entries and post a single accounting entry to the customer account.

Customer is charged percentage of transaction amount as the charge for initiating an outgoing collection. The charge basis will be premium. Rejects and Recalls received from the Debtor bank for the transaction are processed on the same day Rejects can be received before (pre-settlement rejects) or on/after the activation date (post settlement rejects). The creditor can initiate a pre-settlement or postsettlement reversal for the transaction which is sent to the clearing. If reversal is initiated post-settlement, system will generate a new reverse of outgoing collection contract with debit to customer and credit to clearing happening on the same day. In this case, the original outgoing collection contract will be marked as reversed.

## <span id="page-23-6"></span>**5.6 Events covered**

- BOOK Contract entry into FLEXCUBE.
- INIT Contract Initiation, Product Defaulting and validations.
- DRLQ Debit Entry Liquidation, Accounting Entries –

Dr Clearing suspense receivable (Transaction amount) Cr Interest suspense payable (Transaction amount)

• CRLQ – Credit Entry Liquidation, Accounting Entries

Dr Interest suspense payable Cr Customer Dr Customer (Charge amount) Cr Charge Income GL (Charge amount)

- REJT Transaction Rejection.
- RJBS- Rejection Prior to Interbank Settlement
- RECL Collection Recall.
- REVP Post Settlement reversal.
- REVR Contract Reversal
- DCLG Dispatch to clearing

## <span id="page-24-0"></span>**5.7 Charges**

Customer is charged percentage of transaction amount as the charge for initiating an outgoing collection. The charge basis will be premium.

## <span id="page-24-1"></span>**5.8 Special features / conditions**

Charge is based on priority of message received (Normal, urgent or highly urgent).

## <span id="page-24-2"></span>**5.9 Advices supported**

Credit advice to customer for the transaction amount when account is credited successfully.

## <span id="page-24-3"></span>**5.10 Messages**

No messages

## <span id="page-24-4"></span>**5.11 Reports Availability**

No Reports available

## <span id="page-24-5"></span>**5.12 Additional information**

- Customer agreements between the customer and the bank to be maintained capturing the features of the product.
- UDF's (Normal, urgent & Highly Urgent) can be maintained and captured as a part of the charges setup.
- Reject of outgoing collection will be booked using product JOCD.
- Recall of outgoing collection will be booked using product CODC.
- Reversal of outgoing collection will be booked using product VODC.

## <span id="page-25-0"></span>**6. Product Code- JOCD**

## <span id="page-25-1"></span>**6.1 Introduction – Reject of outgoing collection Product**

## <span id="page-25-2"></span>**6.2 Business Scenario**

Product used to reject the transactions in creditor bank due to the reject initiated by the debtor for the collection received.

## <span id="page-25-3"></span>**6.3 Summary**

Reject of outgoing Collection product for direct debit transactions, features based on the network through which transaction will be received.

## <span id="page-25-4"></span>**6.4 Synopsis**

This product captures the features of the network through which the transactions are processed. This is a product for low amount clearing (Amount less than 2000 GBP)

## <span id="page-25-5"></span>**6.5 Detailed Coverage**

The product is to be used for post settlement reject of outgoing collection transactions received by the creditor who has to receive funds from the debtor having account in another bank. The debtor can reject the collection that is received, and this is processed by the creditor as reject of outgoing collection. For the transactions booked using this product, the debit to the customer account and the credit to the clearing suspense GL will be done on the same day and the original transaction will be marked as rejected.

## <span id="page-25-6"></span>**6.6 Events covered**

- BOOK Contract entry into FLEXCUBE.
- INIT Contract Initiation, Product Defaulting and validations
- DRLQ Debit Entry Liquidation,
- Accounting Entries

Dr Customer (Transaction amount) Cr Intermediary suspense receivable (Transaction amount) Dr Customer (Charge Amount) Cr Charge Income GL (Charge Amount)

• CRLQ – Credit Entry Liquidation, Accounting Entries

Dr Intermediary suspense receivable

Cr Clearing suspense payable

## <span id="page-25-7"></span>**6.7 Advices supported**

Debit advice to customer for the transaction amount when account is debited successfully.

## <span id="page-25-8"></span>**6.8 Messages**

No messages

## <span id="page-26-0"></span>**6.9 Reports Availability**

## No Reports available

## <span id="page-26-1"></span>**6.10 Additional information**

- Customer agreements between the customer and the bank to be maintained capturing the features of the product.
- The reject code needs to be entered for the contract.
- REJT event will be fired in the original outgoing collection contract on reject.

## <span id="page-27-0"></span>**7. Product Code- VODC**

## <span id="page-27-1"></span>**7.1 Introduction – Reversal of outgoing collection Product**

## <span id="page-27-2"></span>**7.2 Business Scenario**

Product used to capture reversal transactions initiated by the creditor (Individual Customer) to send the funds back to the Debtor.

## <span id="page-27-3"></span>**7.3 Summary**

Reverse of outgoing Collection product for direct debit transactions, features based on the network through which transaction will be received.

## <span id="page-27-4"></span>**7.4 Synopsis**

This product captures the features of the network through which the transactions are processed. This is a product for low amount clearing (Amount less than 2000 GBP)

## <span id="page-27-5"></span>**7.5 Detailed Coverage**

The product is to be used for post settlement reversal of outgoing collection transactions initiated by the creditor who has to receive funds from the debtor having account in another bank. The creditor can reverse the outgoing collection that is sent, and this is processed as reverse of outgoing collection. For the transactions booked using this product, the debit to the customer account and the credit to the clearing suspense GL will be done on the same day and the original transaction will be marked as reversed.

## <span id="page-27-6"></span>**7.6 Events covered**

- BOOK Contract entry into FLEXCUBE.
- INIT Contract Initiation, Product Defaulting and validations.
- DRLQ Debit Entry Liquidation, Accounting Entries

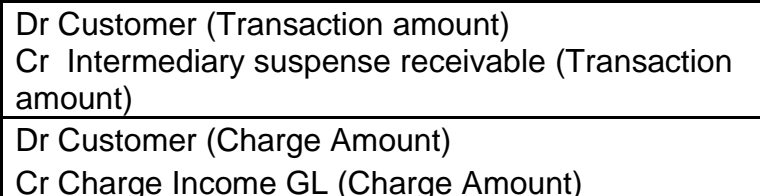

- Debit Advice to customer.
- CRLQ Credit Entry Liquidation, Accounting Entries

Dr Intermediary suspense receivable

Cr Clearing suspense payable

#### <span id="page-27-7"></span>**7.7 Advices supported**

.

Debit advice to customer for the transaction amount when account is debited successfully.

#### <span id="page-27-8"></span>**7.8 Messages**

No messages

## <span id="page-28-0"></span>**7.9 Reports Availability**

No Reports available

## <span id="page-28-1"></span>**7.10 Additional information**

- Customer agreements between the customer and the bank to be maintained capturing the features of the product.
- The reversal code needs to be entered for the contract.
- REVP event will be fired in the original outgoing collection contract on reversal.

## <span id="page-29-0"></span>**8. Product Code- CODC**

## <span id="page-29-1"></span>**8.1 Introduction – Recall of outgoing collection Product**

## <span id="page-29-2"></span>**8.2 Business Scenario**

Product used to recall the transactions in creditor bank due to the reject initiated by the debtor after the response days for the collection received.

#### <span id="page-29-3"></span>**8.3 Summary**

Recall of outgoing Collection product for direct debit transactions, features based on the network through which transaction will be received.

## <span id="page-29-4"></span>**8.4 Synopsis**

This product captures the features of the network through which the transactions are processed. This is a product for low amount clearing (Amount less than 2000 GBP)

## <span id="page-29-5"></span>**8.5 Detailed Coverage**

The product is to be used for recall of outgoing collection transactions received by the creditor who has to receive funds from the debtor having account in another bank. The debtor can recall the collection that is received, within the recall days and after the response days, and this is processed by the creditor as recall of outgoing collection. For the transactions booked using this product, the debit to the customer account and the credit to the clearing suspense GL will be done on the same day and the original transaction will be marked as recalled.

#### <span id="page-29-6"></span>**8.6 Events covered**

- BOOK Contract entry into FLEXCUBE.
- INIT Contract Initiation, Product Defaulting and validations.
- DRLQ Debit Entry Liquidation, Accounting Entries

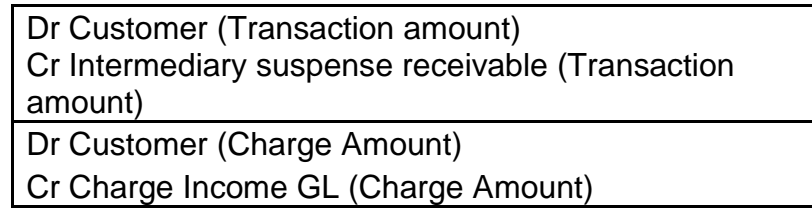

• CRLQ – Credit Entry Liquidation, Accounting Entries

Dr Intermediary suspense receivable

Cr Clearing suspense Payable

#### <span id="page-29-7"></span>**8.7 Advices supported**

Debit advice to customer for the transaction amount when account is debited successfully.

#### <span id="page-29-8"></span>**8.8 Messages**

No messages

#### <span id="page-29-9"></span>**8.9 Reports Availability**

No Reports available

## <span id="page-30-0"></span>**8.10 Additional information**

- Customer agreements between the customer and the bank to be maintained capturing the features of the product.
- The recall code needs to be entered for the contract.
- RECL event will be fired in the original outgoing collection contract on reversal.

## <span id="page-31-0"></span>**9. Product Code - ICCD**

## <span id="page-31-1"></span>**9.1 Introduction – Incoming collection Product**

## <span id="page-31-2"></span>**9.2 Business Scenario**

This product is used to transfer funds by debiting its own customer as a result of the collection received from the creditor bank.

## <span id="page-31-3"></span>**9.3 Summary**

Incoming Collection product for direct debit transactions, features based on the network through which transaction will be received.

## <span id="page-31-4"></span>**9.4 Synopsis**

This product captures the features of the network through which the transactions are processed. This is a product for low amount clearing (Amount less than 2000 GBP)

## <span id="page-31-5"></span>**9.5 Detailed Coverage**

The product is to be used for incoming collection transactions received by the debtor who has to remit funds to the creditor having account in another bank. For the transactions booked using this product the debit to the remitting customer's account and the credit to the clearing will be done on the activation date. The transaction amount should be between 1 GBP to 2000.00 GBP (Both Included). Customer is charged percentage of transaction amount per transaction on a discount basis.

In cases where the transaction fails while uploading into the system, the auto reject feature will be made use of and the incoming collection contract will be auto rejected by the system according to the reject code and the accounting entries will be posted to the unsettled GL and the reject of incoming collection contract will be booked with the reversed accounting entries. Rejects/Recalls initiated for the transaction are processed on the same day and customer is charged flat amount. Reversals received for the transactions are processed on the same working day and the customer is charged a flat amount for the same.

## <span id="page-31-6"></span>**9.6 Events covered**

- BOOK Contract entry into FLEXCUBE.
- INIT Contract Initiation, Product Defaulting and validations.
- DRLQ Debit Entry Liquidation, Accounting Entries

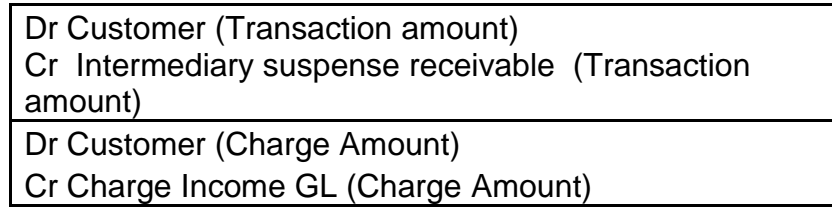

• CRLQ - Credit Entry Liquidation, Accounting Entries

Dr Intermediary suspense receivable

Cr Clearing suspense payable

- REJT-Transaction Rejection.
- RJBS Rejection Prior to Interbank Settlement.
- RECL-Collection Recall.
- REVP Post Settlement Reversal
- REVR Collection Reversal.

## <span id="page-32-0"></span>**9.7 Charges**

Percentage of transaction amount charged to the customer on discount basis for contract processing.

## <span id="page-32-1"></span>**9.8 Special features / conditions**

Charge is based on priority of message received, Reject contracts credit the funds to the debtor account and credits the amount to the clearing suspense GL. Recall contract credits the funds immediately to the customer account and interest amount is credited to the customer.

## <span id="page-32-2"></span>**9.9 Advices supported**

Debit advice to customer for the transaction amount when account is debited successfully.

## <span id="page-32-3"></span>**9.10 Messages**

No messages

## <span id="page-32-4"></span>**9.11 Reports Availability**

No Reports available

## <span id="page-32-5"></span>**9.12 Additional information**

- Customer agreements between the customer and the bank to be maintained capturing the features of the product.
- UDF's (Normal, urgent & Highly Urgent) can be maintained and captured as a part of the charges setup.
- Reject of Incoming collection will be booked using product JIDC.
- Recall of incoming collection will be booked using product CIDC.
- Reversal of incoming collection will be booked using product VIDC.

## <span id="page-33-0"></span>**10. Product Code- JIDC**

## <span id="page-33-1"></span>**10.1 Introduction – Reject of incoming collection Product**

## <span id="page-33-2"></span>**10.2 Business Scenario**

Product used to capture reject transactions initiated by the debtor (Individual Customer) who had sent funds to the creditor (Individual customer of an external bank)

#### <span id="page-33-3"></span>**10.3 Summary**

Reject of incoming Collection product for direct debit transactions, features based on the network through which transaction will be received.

#### <span id="page-33-4"></span>**10.4 Synopsis**

This product captures the features of the network through which the transactions are processed. This is a product for low amount clearing (Amount less than 2000 GBP)

## <span id="page-33-5"></span>**10.5 Detailed Coverage**

The product is to be used for post settlement reject of incoming collection transactions initiated by the debtor who has sent funds to the creditor having account in another bank. The debtor can reject the collection that is received, and this is processed as reject of incoming collection. For the transactions booked using this product, the credit to the customer account and the debit to the clearing suspense GL will be done on the same day and the original transaction will be marked as rejected.

## <span id="page-33-6"></span>**10.6 Events covered**

- BOOK Contract entry into FLEXCUBE.
- INIT Contract Initiation, Product Defaulting and validations.
- DRLQ Debit Entry Liquidation,
- Accounting Entries

Dr Customer (Transaction amount) Cr Intermediary suspense receivable (Transaction amount) Dr Customer (Charge Amount)

Cr Charge Income GL (Charge Amount)

• CRLQ – Credit Entry Liquidation, Accounting Entries

Dr Intermediary suspense receivable

Cr Clearing suspense payable

## <span id="page-33-7"></span>**10.7 Advices supported**

No advices.

## <span id="page-33-8"></span>**10.8 Messages**

No messages

## <span id="page-34-0"></span>**10.9 Reports Availability**

No Reports available

## <span id="page-34-1"></span>**10.10 Additional information**

- Customer agreements between the customer and the bank to be maintained capturing the features of the product.
- The reject code needs to be entered for the contract.
- REJT event will be fired in the original incoming collection contract on reject.

## <span id="page-35-0"></span>**11. Product Code- VIDC**

## <span id="page-35-1"></span>**11.1 Introduction – Reversal of incoming collection Product**

## <span id="page-35-2"></span>**11.2 Business Scenario**

Product used to process the reversal transactions received by the debtor (Individual Customer) who had sent the funds to the creditor (Individual customer of an external bank).

#### <span id="page-35-3"></span>**11.3 Summary**

Reverse of incoming Collection product for direct debit transactions, features based on the network through which transaction will be received.

#### <span id="page-35-4"></span>**11.4 Synopsis**

This product captures the features of the network through which the transactions are processed. This is a product for low amount clearing (Amount less than 2000 GBP)

## <span id="page-35-5"></span>**11.5 Detailed Coverage**

The product is to be used for post settlement reversal of incoming collection transactions received by the debtor who has sent funds to the creditor having account in another bank. The creditor can reverse the outgoing collection that is sent, and this is processed by the debtor bank as reverse of incoming collection. For the transactions booked using this product, the credit to the customer account and the credit to the clearing suspense GL will be done on the same day and the original transaction will be marked as reversed. Customer is charged a flat amount on premium basis for processing of the reversal.

## <span id="page-35-6"></span>**11.6 Events covered**

- BOOK Contract entry into FLEXCUBE.
- INIT Contract Initiation, Product Defaulting and validations.
- DRLQ Debit Entry Liquidation,
- Accounting Entries

Dr Customer (Transaction amount) Cr Intermediary suspense receivable (Transaction amount) Dr Customer (Charge Amount)

Cr Charge Income GL (Charge Amount)

• CRLQ – Credit Entry Liquidation, Accounting Entries

Dr Intermediary suspense receivable

Cr Clearing suspense Payable

## <span id="page-35-7"></span>**11.7 Advices supported**

#### None

## <span id="page-35-8"></span>**11.8 Messages**

No messages
# **11.9 Reports Availability**

No Reports available

- Customer agreements between the customer and the bank to be maintained capturing the features of the product.
- The reversal code needs to be entered for the contract.
- REVP event will be fired in the original incoming collection contract on reversal.

# **12. Product Code- CIDC**

# **12.1 Introduction – Recall of incoming collection Product**

### **12.2 Business Scenario**

Product used to capture reject transactions initiated by the debtor (Individual Customer) after the response days who had sent funds to the creditor (Individual customer of an external bank)

#### **12.3 Summary**

Recall of incoming Collection product for direct debit transactions, features based on the network through which transaction will be received.

### **12.4 Synopsis**

This product captures the features of the network through which the transactions are processed. This is a product for low amount clearing (Amount less than 2000 GBP)

### **12.5 Detailed Coverage**

The product is to be used for recall of incoming collection transactions initiated by the debtor who has sent funds to the creditor having account in another bank. The debtor can recall the collection that is received, after the response days and within the recall days, and this is processed as recall of incoming collection. For the transactions booked using this product, the credit to the customer account and the debit to the clearing suspense GL will be done on the same day and the original transaction will be marked as recalled.

### **12.6 Events covered**

- BOOK Contract entry into FLEXCUBE.
- INIT Contract Initiation, Product Defaulting and validations.
- DRLQ Debit Entry Liquidation, Accounting Entries

Dr Customer (Transaction amount) Cr Intermediary suspense receivable (Transaction amount) Dr Customer (Charge Amount) Cr Charge Income GL (Charge Amount)

• CRLQ – Credit Entry Liquidation, Accounting Entries

Dr Intermediary suspense receivable

Cr Clearing suspense Payable

#### **12.7 Advices supported**

None.

#### **12.8 Messages**

No messages

### **12.9 Reports Availability**

No Reports available

- Customer agreements between the customer and the bank to be maintained capturing the features of the product.
- The recall code needs to be entered for the contract.
- RECL event will be fired in the original incoming collection contract on reversal.
- Interest amount will be given to the customer if applicable.

# **13. Product Code – OCRC**

# **13.1 Introduction – Outgoing Collection Product – Request for debit**

# **13.2 Business Scenario**

Product used to capture transactions initiated by the Creditor (Individual Customer) who wants to receive funds from the Debtor (Individual customer of an external bank).

### **13.3 Summary**

Outgoing collection product for transactions requesting funds for the beneficiary in our bank from external customers, features based on the network through which transaction is sent.

# **13.4 Synopsis**

This product captures the features of the network through which the transactions are sent. This is a product for low amount clearing (Amount less than 2000 GBP)

# **13.5 Detailed Coverage**

The product is to be used for outgoing collection transactions initiated by the beneficiary who requests funds from the debtor having account in another bank. For the transactions booked using this product approval in the form of incoming payment is received and the debit to the clearing and the credit to the customer's account are done on the activation date. The transaction amount should be between 1 GBP to 2000.00 GBP (Both Included). Customer is charged percentage of transaction amount as the charge for initiating an outgoing collection. Rejects and Approvals received from the Debtor bank for the transaction are processed on the same day. If reversal is initiated for the transaction sent to clearing, system will generate a new contract with debit to customer and credit to clearing happening on the same day customer shall be charged a flat amount for transaction reversal.

### **13.6 Events covered**

- BOOK Contract entry into FLEXCUBE.
- INIT Contract Initiation, Product Defaulting and validations.
- APPR Contract Approval, Accounting Entries Accounting entries are passed in the Incoming payment contract received from the debtor bank. For accounting entries see the section for incoming
- REJT Reject of Outgoing collection.
- REVP Reversal of outgoing collection.

# **13.7 Charges**

Customer is charged percentage of transaction amount as the charge for initiating an outgoing collection.

### **13.8 Special features / conditions**

Charge is based on priority of message received

### **13.9 Advices supported**

None.

### **13.10 Messages**

No messages

# **13.11 Reports Availability**

No Reports available

- Customer agreements between the customer and the bank to be maintained capturing the features of the product.
- UDF's (Normal, urgent & Highly Urgent) can be maintained and captured as a part of the charges setup.
- Reject of outgoing collection will be booked using product JORC.
- Reversal of outgoing collection will be booked using product VODC.

# **14. Product Code – ICRC**

# **14.1 Introduction – Incoming collection Product – Request for Debit**

### **14.2 Business Scenario**

This product is used to transfer funds to the creditor after getting the approval from debtor to debit his account as a result of the collection received from the creditor bank.

#### **14.3 Summary**

Incoming Collection product for request for debit transactions, features based on the network through which transaction will be received.

#### **14.4 Synopsis**

This product captures the features of the network through which the transactions are processed. This is a product for low amount clearing (Amount less than 2000 GBP)

### **14.5 Detailed Coverage**

The product is to be used for incoming collection transactions received by the debtor who has to remit funds to the creditor having account in another bank. The Debtor needs to approve the incoming collection contract and generate an outgoing payment for the transaction amount the debit to the remitting customer's account and the credit to the clearing will be done on the same day. The transaction amount should be between 1 GBP to 2000.00 GBP (Both Included). Customer is charged percentage of transaction amount per transaction. Rejects initiated for the transaction are processed on the same day and customer is charged a flat amount for the same. Reversals received for the transactions are processed on the same working day and the customer is charged a flat amount for the same.

# **14.6 Events covered**

- BOOK Contract entry into FLEXCUBE.
- INIT Contract Initiation, Product Defaulting and validations.
- APPR Contract Approval, Accounting Entries Accounting entries are passed in the Outgoing payment contract sent to the creditor bank. For accounting entries see the section for outgoing payments product OPEX
- REJT Reject of Incoming collection.
- REVR Reversal of incoming collection.

#### **14.7 Charges**

Percentage of transaction amount charged to the customer for contract processing.

## **14.8 Special features / conditions**

Charge is based on priority of message received.

#### **14.9 Advices supported**

None.

### **14.10 Messages**

No messages

# **14.11 Reports Availability**

No Reports available

- Customer agreements between the customer and the bank to be maintained capturing the features of the product.
- UDF's (Normal, urgent & Highly Urgent) can be maintained and captured as a part of the charges setup.
- Reject of Incoming collection will be booked using product JIRC.
- Reversal of incoming collection will be booked using product VIDC.

# **15. Product Code - OPPB**

# **15.1 Introduction – Outgoing Payment Product – Bank Transfer**

### **15.2 Business Scenario**

This product is used to transfer funds to the creditor after getting the approval from debtor to debit his account as a result of the collection received from the creditor bank.

#### **15.3 Summary**

Outgoing payment product for bank initiated transactions, features based on the network through which transaction will flow.

### **15.4 Synopsis**

This product captures the features of the network through which the transactions are sent. This is a product for low amount clearing for banks to remit funds to another financial institution (Amount less than 2000 GBP)

### **15.5 Detailed Coverage**

The product is to be used for Outgoing payment transactions initiated by the bank which wants to remit funds to the creditor institution i.e. another bank. For the transactions booked using this product the debit to the bank's GL and the credit to the clearing will be done on the same day. The contract will be dispatched to clearing on the same day using the auto-dispatch function. The transaction amount should be between 1 GBP to 2000.00 GBP (Both Included). Charge is not taken for such transactions.

## **15.6 Events covered**

- BOOK Contract entry into FLEXCUBE.
- INIT Contract Initiation, Product Defaulting and validations.
- DRLQ Debit Liquidation, Accounting Entries

Dr Customer (Transaction amount) Cr Intermediary suspense receivable (Transaction amount)

CRLQ – Credit Liquidation, Accounting Entries

Dr Intermediary suspense receivable Cr Clearing suspense Payable

Dr Customer (Charge Amount)

Cr PCCHARGE1\_INC (Charge Amount)

- DCLG Dispatch contract to clearing
- REJT Transaction Rejection
- RJBS Rejection Prior to Interbank Settlement

# **15.7 Charges**

Charge is not taken for such transactions.

# **15.8 Special features / conditions**

This product is used by bank to send payments to another bank.

# **15.9 Advices supported**

No advices

# **15.10 Messages**

No messages

# **15.11 Reports Availability**

No Reports available

# **15.12 Additional information**

 Customer agreements maintained to accommodate GL transactions capturing the features of the product.

# **16. Product Code –BKOP**

# **16.1 Introduction – Outgoing Payment Product-Book transfer**

### **16.2 Business Scenario**

Product used to capture transactions initiated by the debtor (Individual Customer) who has to send funds to the creditor (Individual customer of same bank).

### **16.3 Summary**

Outgoing payment product for transactions to send funds from the customer in our bank, to beneficiary, the beneficiary being the customer of the same bank

### **16.4 Synopsis**

This product is used for book transfer type of transactions.

# **16.5 Detailed Coverage**

The product is to be used for outgoing payment transactions initiated by the debtor who sends funds to the creditor having account in same bank. For the transactions booked using this product the debit to the customer and the credit to the beneficiary will be done on the same day. The transaction amount should be between 1 GBP to 15,000.00 GBP (Both Included).

## **16.6 Events covered**

- BOOK Contract entry into FLEXCUBE.
- INIT Contract Initiation, Product Defaulting and validations.
- DRLQ Debit Entry Liquidation, Accounting Entries –

Dr Customer (Transaction amount) Cr Intermediary suspense payable (Transaction amount)

• CRLQ – Credit Entry Liquidation, Accounting Entries

Dr Intermediary suspense payable Cr Bridge GL

# **16.7 Special features / conditions**

Customer is charged a flat amount.

### **16.8 Advices supported**

Debit advice to customer for the transaction amount when account is debited successfully.

### **16.9 Messages**

No messages

### **16.10 Reports Availability**

No Reports available

# **16.11 Additional information**

 Customer agreements between the customer and the bank to be maintained capturing the features of the product.

# **17. Product Code –BKIP**

# **17.1 Introduction – Incoming Payment Product-Book transfer**

## **17.2 Business Scenario**

Product used to capture transactions received by the Creditor (Individual Customer) who has received funds from the Debtor (Individual customer of same bank).

### **17.3 Summary**

Incoming payment product for transactions carrying funds for the customer in our bank, the beneficiary being the customer of the same bank

### **17.4 Synopsis**

This product is used for book transfer type of transactions.

# **17.5 Detailed Coverage**

The product is to be used for Incoming payment transactions received by the beneficiary who receives funds from the debtor having account in same bank. For the transactions booked using this product the debit to the clearing and the credit to the customer's account will be done on the same day. The transaction amount should be between 1 GBP to 15,000.00 GBP (Both Included). Customer is not charged any amount for receiving incoming payments.

## **17.6 Events covered**

- BOOK Contract entry into FLEXCUBE.
- INIT Contract Initiation, Product Defaulting and validations.
- DRLQ Debit Liquidation, Accounting Entries -

Dr Clearing suspense receivable (Transaction amount) Cr Intermediary suspense payable (Transaction amount)

• CRLQ – Credit Liquidation, Accounting Entries

Dr Intermediary suspense payable Cr Customer

• DCLG – Dispatch to Clearing

# **17.7 Special features / conditions**

Customer name validations are done for the incoming payment transactions, contracts failing for customer name validations will generate a reject of incoming payment contract based on auto-reject mapping.

### **17.8 Advices supported**

Credit advice to customer for the transaction amount when account is credited successfully.

### **17.9 Messages**

No messages

# **17.10 Reports Availability**

No Reports available

- Customer agreements between the customer and the bank to be maintained capturing the features of the product.
- Customer names to be maintained for the customer validation.

# **18. Product Code - OPFE**

## 18.1 Introduction – Outgoing Payment - FATCA

### 18.2 Business Scenario

This Product is used to capture transactions initiated by the Debtor on behalf of its customer who wants to send funds to the beneficiary (Individual customer of an external bank) and to collect the FATCA tax based on the reportable status of beneficiary.

### 18.3 Summary

Outgoing payment – FATCA product for customer initiated transactions, features based on the network through which transaction will flow.

### 18.4 Synopsis

This product captures the features of the network through which the transactions are sent. This is a product for collection of FATCA Tax.

### 18.5 Detailed Coverage

The product is to be used for collection of FATCA tax on Outgoing payment transactions initiated by the debtor who wants to remit funds to the creditor having account in another bank. For the transactions booked using this product the debit to the initiating customer's account and the credit to the clearing and a debit of FATCA tax amount to the clearing and credit to the tax liability will be done on the same day. The contract will be dispatched to clearing on the same day using the auto-dispatch function.

### 18.6 Events covered

- BOOK Contract entry into FLEXCUBE.
- INIT Contract Initiation, Product Defaulting and validations.
- DRLQ Debit Entry Liquidation, Accounting Entries –

Dr Customer (Transaction amount) Cr Intermediary suspense receivable (Transaction amount)

Dr Customer (Charge Amount)

Cr Charge Income GL (Charge Amount)

• CRLQ – Credit Entry Liquidation, Accounting Entries

Dr Intermediary suspense receivable (Transaction amount)

Cr Clearing suspense payable (Transaction amount)

Dr Clearing suspense payable (FATCA Tax amount)

Cr FATCA Liability Pay (FATCA Tax amount)

Dr Clearing suspense payable (FATCA Tax amount)

Cr FATCA Liability Escrow (FATCA Tax amount)

- DCLG Dispatch contract to clearing
- REJT Reject of Outgoing Payment.
- RJBS Rejection Prior to Interbank Settlement.

18.7 Charges

Customer is charged a flat amount for the outgoing payment.

# 18.8 Special features / conditions

Charge is based on priority of message received

### 18.9 Advices supported

Debit advice to customer for the transaction amount when account is debited successfully.

### 18.10 Messages

No messages

# **18.11 Reports Availability**

No Reports available

- Customer agreements between the customer and the bank to be maintained capturing the features of the product.
- UDF's (Normal, urgent & Highly Urgent) can be maintained and captured as a part of the charges setup.
- Reject of outgoing payment will be processed using product JOPC

# **19. Product Code – IPFE**

# **19.1 Introduction – Incoming Payment - FATCA**

### **19.2 Business Scenario**

This Product is used to capture transactions in the Creditor bank on behalf of its customer who has received funds through clearing from the Debtor bank and to collect the FATCA tax based on the reportable status of customer.

#### **19.3 Summary**

Incoming payment product for transactions carrying funds for the beneficiary in our bank, features based on the network through which transaction is received

#### **19.4 Synopsis**

This product captures the features of the network through which the transactions are received. This is a product for collection of FATCA Tax.

### **19.5 Detailed Coverage**

The product is to be used for collection of FATCA tax on Incoming payment transactions received by the beneficiary who receives funds from the debtor having account in another bank. For the transactions booked using this product the debit to the clearing and the credit to the customer's account and a debit of FATCA tax amount to the customer's account and credit to the tax liability will be done on the same day. Customer is not charged any amount for receiving incoming payments. Rejects sent for the transaction are processed on the same day.

#### **19.6 Events covered**

- BOOK Contract entry into FLEXCUBE.
- INIT Contract Initiation, Product Defaulting and validations.
- DRLQ Debit Entry Liquidation, Accounting Entries

Dr Clearing suspense receivable (Transaction amount) Cr Intermediary suspense payable (Transaction amount)

• CRLQ – Credit Entry Liquidation, Accounting Entries

Dr Intermediary suspense payable

- Cr Customer
- Dr Customer (FATCA Tax amount)
- Cr FATCA Liability Pay (FATCA Tax amount)
- Dr Customer (FATCA Tax amount)

Cr FATCA Liability Escrow (FATCA Tax amount)

- DCLG Dispatch to Clearing.
- REJT Reject of Incoming payment.

#### **19.7 Charges**

No amount charged to the customer for receiving an incoming payment.

### **19.8 Special features / conditions**

Customer name validations are done for the incoming payment transactions, contracts failing for customer name validations will generate a reject of incoming payment contract based on auto-reject mapping.

# **19.9 Advices supported**

Credit advice to customer for the transaction amount when account is credited successfully.

### **19.10 Messages**

No messages

# **19.11 Reports Availability**

No Reports available

- Customer agreements between the customer and the bank to be maintained capturing the features of the product.
- Customer names to be maintained for the customer validation.
- Reject of incoming payment contract will be booked using product JIPC.

# **20. Product Code – OCFT**

# **20.1 Introduction – Outgoing Collection DD - FATCA**

### **20.2 Business Scenario**

This product is used to initiate a transaction by the Creditor (Individual Customer) who wants to receive funds from the Debtor (Individual customer of an external bank) and to collect the FATCA tax based on the reportable status of creditor.

#### **20.3 Summary**

Outgoing collection product for transactions requesting funds for the beneficiary in our bank from external customers, features based on the network through which transaction is sent.

### **20.4 Synopsis**

This product captures the features of the network through which the transactions are sent. This is a product for collection of FATCA Tax.

### **20.5 Detailed Coverage**

The product is to be used for collecting FATCA tax on outgoing collection transactions initiated by the beneficiary who requests funds from the debtor having account in another bank. For the transactions booked using this product the debit to the clearing and the credit to the customer's account and a debit of FATCA tax amount to the customer's account and credit to the tax liability will be done on the activation date. The transaction amount should be between 1 GBP to 2000.00 GBP (Both Included).

Customer is charged percentage of transaction amount as the charge for initiating an outgoing collection. The charge basis will be premium. Rejects and Recalls received from the Debtor bank for the transaction are processed on the same day Rejects can be received before (pre-settlement rejects) or on/after the activation date (post settlement rejects). The creditor can initiate a pre-settlement or postsettlement reversal for the transaction which is sent to the clearing. If reversal is initiated post-settlement, system will generate a new reverse of outgoing collection contract with debit to customer and credit to clearing happening on the same day. In this case, the original outgoing collection contract will be marked as reversed.

### **20.6 Events covered**

- BOOK Contract entry into FLEXCUBE.
- INIT Contract Initiation, Product Defaulting and validations.
- DRLQ Debit Entry Liquidation, Accounting Entries –

Dr Clearing suspense receivable (Transaction amount) Cr Interest suspense payable (Transaction amount)

• CRLQ – Credit Entry Liquidation, Accounting Entries

Dr Interest suspense payable Cr Customer Dr Customer (Charge amount) Cr Charge Income GL (Charge amount) Dr Customer (FATCA Tax amount) Cr FATCA Liability Pay (FATCA Tax amount) Dr Customer (FATCA Tax amount) Cr FATCA Liability Escrow (FATCA Tax amount)

- REJT Transaction Rejection.
- RJBS- Rejection Prior to Interbank Settlement
- RECL Collection Recall.
- REVP Post Settlement reversal.
- REVR Contract Reversal
- DCLG Dispatch to clearing

## **20.7 Charges**

Customer is charged percentage of transaction amount as the charge for initiating an outgoing collection. The charge basis will be premium.

### **20.8 Special features / conditions**

Charge is based on priority of message received (Normal, urgent or highly urgent).

### **20.9 Advices supported**

Credit advice to customer for the transaction amount when account is credited successfully.

### **20.10 Messages**

No messages

# **20.11 Reports Availability**

No Reports available

- Customer agreements between the customer and the bank to be maintained capturing the features of the product.
- UDF's (Normal, urgent & Highly Urgent) can be maintained and captured as a part of the charges setup.
- Reject of outgoing collection will be booked using product JOCD.
- Recall of outgoing collection will be booked using product CODC.
- Reversal of outgoing collection will be booked using product VODC.

# **21. Product Code - ICDF**

# **21.1 Introduction – Incoming collection DD - FATCA**

### **21.2 Business Scenario**

This product is used to transfer funds by debiting its own customer as a result of the collection received from the creditor bank and to collect the FATCA tax based on the reportable status of beneficiary.

### **21.3 Summary**

Incoming Collection product for direct debit transactions, features based on the network through which transaction will be received.

### **21.4 Synopsis**

This product captures the features of the network through which the transactions are processed. This is a product for collection of FATCA Tax.

### **21.5 Detailed Coverage**

The product is to be used for collecting FATCA tax on incoming collection transactions received by the debtor who has to remit funds to the creditor having account in another bank. For the transactions booked using this product the debit to the remitting customer's account and the credit to the clearing and a debit of FATCA tax amount to the clearing and credit to the tax liability will be done on the activation date. Customer is charged percentage of transaction amount per transaction on a discount basis.

In cases where the transaction fails while uploading into the system, the auto reject feature will be made use of and the incoming collection contract will be auto rejected by the system according to the reject code and the accounting entries will be posted to the unsettled GL and the reject of incoming collection contract will be booked with the reversed accounting entries. Rejects/Recalls initiated for the transaction are processed on the same day and customer is charged flat amount. Reversals received for the transactions are processed on the same working day and the customer is charged a flat amount for the same.

#### **21.6 Events covered**

- BOOK Contract entry into FLEXCUBE.
- INIT Contract Initiation, Product Defaulting and validations.
- DRLQ Debit Entry Liquidation, Accounting Entries

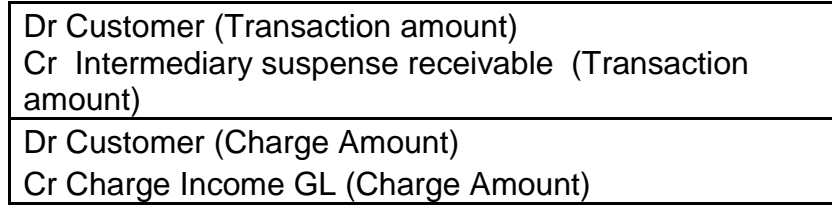

• CRLQ – Credit Entry Liquidation, Accounting Entries

Dr Intermediary suspense receivable Cr Clearing suspense payable Dr Clearing suspense payable (FATCA Tax amount) Cr FATCA Liability Pay (FATCA Tax amount)

Dr Clearing suspense payable (FATCA Tax amount) Cr FATCA Liability Escrow (FATCA Tax amount)

- REJT-Transaction Rejection.
- RJBS Rejection Prior to Interbank Settlement.
- RECL-Collection Recall.
- REVP Post Settlement Reversal
- REVR Collection Reversal.

#### **21.7 Charges**

Percentage of transaction amount charged to the customer on discount basis for contract processing.

## **21.8 Special features / conditions**

Charge is based on priority of message received, Reject contracts credit the funds to the debtor account and credits the amount to the clearing suspense GL. Recall contract credits the funds immediately to the customer account and interest amount is credited to the customer.

### **21.9 Advices supported**

Debit advice to customer for the transaction amount when account is debited successfully.

#### **21.10 Messages**

No messages

### **21.11 Reports Availability**

No Reports available

- Customer agreements between the customer and the bank to be maintained capturing the features of the product.
- UDF's (Normal, urgent & Highly Urgent) can be maintained and captured as a part of the charges setup.
- Reject of Incoming collection will be booked using product JIDC.
- Recall of incoming collection will be booked using product CIDC.
- Reversal of incoming collection will be booked using product VIDC.

# **22. Product Code – ICFT**

# **22.1 Introduction – Incoming Collection RFD - FATCA**

### **22.2 Business Scenario**

This product is used to transfer funds to the creditor after getting the approval from debtor to debit his account as a result of the collection received from the creditor bank and to collect the FATCA tax based on the reportable status of beneficiary.

### **22.3 Summary**

Incoming Collection product for request for debit transactions, features based on the network through which transaction will be received.

### **22.4 Synopsis**

This product captures the features of the network through which the transactions are processed. This is a product for collection of FATCA Tax.

### **22.5 Detailed Coverage**

The product is to be used for collecting FATCA tax as part of outgoing payment on incoming collection transactions received by the debtor who has to remit funds to the creditor having account in another bank. The Debtor needs to approve the incoming collection contract and generate an outgoing payment for the transaction amount the debit to the remitting customer's account and the credit to the clearing and a debit of FATCA tax amount to the clearing and credit to the tax liability will be done on the same day. Customer is charged percentage of transaction amount per transaction. Rejects initiated for the transaction are processed on the same day and customer is charged a flat amount for the same. Reversals received for the transactions are processed on the same working day and the customer is charged a flat amount for the same.

## **22.6 Events covered**

- BOOK Contract entry into FLEXCUBE.
- INIT Contract Initiation, Product Defaulting and validations.
- APPR Contract Approval, Accounting Entries Accounting entries are passed in the Outgoing payment contract sent to the creditor bank. For accounting entries see the section for outgoing payments product OPEX
- REJT Reject of Incoming collection.
- REVR Reversal of incoming collection.

#### **22.7 Charges**

Percentage of transaction amount charged to the customer for contract processing.

## **22.8 Special features / conditions**

Charge is based on priority of message received.

#### **22.9 Advices supported**

None

### **22.10 Messages**

No messages

# **22.11 Reports Availability**

No Reports available

- Customer agreements between the customer and the bank to be maintained capturing the features of the product.
- UDF's (Normal, urgent & Highly Urgent) can be maintained and captured as a part of the charges setup.
- Reject of Incoming collection will be booked using product JIRC.
- Reversal of incoming collection will be booked using product VIDC.

# **23. Product Code – P2PC**

# **23.1 Introduction – P2P Customer Debit-Outgoing Book Transfer**

### **23.2 Business Scenario**

Product used to capture transactions initiated by the debtor (Individual Customer) who has to send funds to the creditor (Individual customer of same bank) through FCDB channel.

#### **23.3 Summary**

Outgoing book transfer product for transactions to send funds to beneficiary, who is not registered in our bank. Using other information like Email ID, Telephone number or Facebook ID the request is sent from FCDB channel.

#### **23.4 Synopsis**

This product is used for book transfer type of transactions when the beneficiary is not registered.

### **23.5 Detailed Coverage**

The product is to be used for booking the Book transfer type of contract when there is Payment request is sent from FCDB channel and the beneficiary mentioned is not registered in our bank. For this transaction no offset Incoming book transfer contract gets booked. Customer is charged a flat amount for initiating an outgoing payment.

#### **23.6 Events covered**

- BOOK Contract entry into FLEXCUBE.
- INIT Contract Initiation, Product Defaulting and validations.
- DRLQ Debit Entry Liquidation, Accounting Entries –

Dr Customer (Transaction amount) Cr Intermediary suspense payable (Transaction amount)

CRLQ – Credit Entry Liquidation, Accounting Entries

Dr Intermediary suspense payable Cr Suspense GL

# **23.7 Special features / conditions**

Customer is charged a flat amount.

### **23.8 Advices supported**

Debit advice to customer for the transaction amount when account is debited successfully.

### **23.9 Messages**

No messages

# **23.10 Reports Availability**

No Reports available

- Customer agreements between the customer and the bank to be maintained capturing the features of the product.
- Book transfer contract gets reversed if the beneficiary registration does not happen within specified period at P2P parameter.

# **24. Product Code - P2PT**

# 24.1 Introduction – P2P Test transaction- Outgoing External

## 24.2 Business Scenario

This Product is used to capture a Test transaction with respect to the Book transfer created as part P2P transfer, which is initiated by the Debtor on behalf of its customer who wants to send funds to the beneficiary (Individual customer of an external bank) through FCDB channel.

### 24.3 Summary

Post beneficiary registration a test transaction which is of External clearing type is initiated with respect to the P2P book transfer contract created, features based on the network through which transaction will flow.

### 24.4 Synopsis

This product captures the features of the network through which the transactions are sent. This is a product for low amount clearing (Amount less than 15,000 GBP)

## 24.5 Detailed Coverage

The product is to be used for Outgoing payment transactions followed to the book transfer contract created as part of P2P transfer. For the transactions booked using this product the debit to the initiating customer expense GL and credit to the counter party GL will be done on the same day. The contract will be dispatched to clearing on the same day using the auto-dispatch function. The transaction amount should be between 1 GBP to 15,000.00 GBP (Both Included).

### 24.6 Events covered

- BOOK Contract entry into FLEXCUBE.
- INIT Contract Initiation, Product Defaulting and validations.
- DRLQ Debit Entry Liquidation, Accounting Entries –

Dr Bank's Expense GL (Transaction amount) Cr Intermediary suspense payable (Transaction amount)

CRLQ – Credit Entry Liquidation, Accounting Entries

Dr Intermediary suspense payable Cr Clearing suspense payable

- DCLG Dispatch contract to clearing
- REJT Reject of Outgoing Payment.
- RJBS Rejection Prior to Interbank Settlement.

### 24.7 Charges

Customer is charged a flat amount for the outgoing payment.

### 24.8 Special features / conditions

Charge is based on priority of message received

# 24.9 Advices supported

Debit advice to customer for the transaction amount when account is debited successfully.

# 24.10 Messages

No messages

# **24.11 Reports Availability**

No Reports available

- Customer agreements between the customer and the bank to be maintained capturing the features of the product.
- UDF's (Normal, urgent & Highly Urgent) can be maintained and captured as a part of the charges setup.
- Reject of test transaction outgoing payment will be processed using product P2RT

# **25. Product Code - P2PF**

# 25.1 Introduction – P2P Final Payment- Outgoing External

# 25.2 Business Scenario

This Product is used to capture a Final transaction with respect to the test transaction created as part P2P transfer, which is initiated by the Debtor on behalf of its customer who wants to send funds to the beneficiary (Individual customer of an external bank) through FCDB channel.

### 25.3 Summary

Post beneficiary registration a final transaction which is of External clearing type is initiated with respect to the P2P test transaction created, features based on the network through which transaction will flow.

### 25.4 Synopsis

This product captures the features of the network through which the transactions are sent. This is a product for low amount clearing (Amount less than 15,000 GBP)

# 25.5 Detailed Coverage

The product is to be used for Outgoing payment transactions followed to the test transactions created as part of P2P transfer. For the transactions booked using this product the debit to the initiating customer's Account and credit to the Clearing suspense GL will be done on the same day. The contract will be dispatched to clearing on the same day using the auto-dispatch function. The transaction amount should be between 1 GBP to 15,000.00 GBP (Both Included).

# 25.6 Events covered

- BOOK Contract entry into FLEXCUBE.
- INIT Contract Initiation, Product Defaulting and validations.
- DRLQ Debit Entry Liquidation, Accounting Entries –

Dr Customer account (Transaction amount) Cr Intermediary suspense payable (Transaction amount)

Dr Customer account (Charge amount) Cr Charge Income GL (Charge Amount)

• CRLQ - Credit Entry Liquidation, Accounting Entries

Dr Intermediary suspense payable Cr Clearing suspense payable

- DCLG Dispatch contract to clearing
- REJT Reject of Outgoing Payment.
- RJBS Rejection Prior to Interbank Settlement.

# 25.7 Charges

Customer is charged a flat amount for the outgoing payment.

# 25.8 Special features / conditions

Charge is based on priority of message received

# 25.9 Advices supported

Debit advice to customer for the transaction amount when account is debited successfully.

### 25.10 Messages

No messages

# **25.11 Reports Availability**

No Reports available

- Customer agreements between the customer and the bank to be maintained capturing the features of the product.
- UDF's (Normal, urgent & Highly Urgent) can be maintained and captured as a part of the charges setup.
- Reject of test transaction outgoing payment will be processed using product P2RF

# **26. Product Code – P2RT**

# **26.1 Introduction - P2P Test Transaction-Reject of Outgoing payment**

## **26.2 Business Scenario**

Product used to capture the Test Transactions Rejected.

### **26.3 Summary**

Reject of Outgoing Payment - Test Product for reject received from the beneficiary, features based on the network through which transaction is received

# **26.4 Synopsis**

This product captures the features of the network through which the transactions are received.

# **26.5 Detailed Coverage**

The product is to be used for Reject of Outgoing payment test transactions. When the Outgoing Payment transaction is rejected, a reject of outgoing payment transaction is initiated with this product.

# **26.6 Events Covered**

- BOOK Contract entry into FLEXCUBE.
- INIT Contract Initiation, Product Defaulting and validations
- DRLQ Debit Entry Liquidation, Accounting Entries

Dr CLEARING SUSPENSE RECEIVABLE Cr INTERMEDIARY SUSPENSE RECEIVABLE

CRLQ – Credit Entry Liquidation, Accounting Entries

Dr INTERMEDIARY SUSPENSE RECEIVABLE (Transaction amount) Cr P2PTESTEX (Transaction amount)

### **26.7 Advices supported**

No Advices

### **26.8 Messages**

No messages

### **26.9 Reports Availability**

No Reports available

## **26.10 Additional information**

 Customer agreements between the customer and the bank to be maintained capturing the features of the product.

# **27. Product Code – P2RF**

# **27.1 Introduction - P2P Final Payment-Reject of Outgoing Payment**

# **27.2 Business Scenario**

Product used to capture the Final Payment Transactions Rejected.

### **27.3 Summary**

Reject of Outgoing Payment - Final Product for reject received from the beneficiary, features based on the network through which transaction is received

# **27.4 Synopsis**

This product captures the features of the network through which the transactions are received.

# **27.5 Detailed Coverage**

The product is to be used for Reject of Outgoing payment final payment transactions. When the Outgoing Payment transaction is rejected, a reject of outgoing payment transaction is initiated with this product.

# **27.6 Events Covered**

- BOOK Contract entry into FLEXCUBE.
- INIT Contract Initiation, Product Defaulting and validations
- DRLQ Debit Entry Liquidation, Accounting Entries

Dr CLEARING SUSPENSE RECEIVABLE

Cr INTERMEDIARY SUSPENSE RECEIVABLE

• CRLQ – Credit Entry Liquidation, Accounting Entries

Dr INTERMEDIARY SUSPENSE RECEIVABLE (Transaction amount) Cr Customer (Transaction amount)

# **27.7 Advices supported**

No Advices

### **27.8 Messages**

No messages

## **27.9 Reports Availability**

No Reports available

## **27.10 Additional information**

 Customer agreements between the customer and the bank to be maintained capturing the features of the product.

# **28. Product Code - OEFX**

# 28.1 Introduction – Outgoing External Payment-FX Linkage

## 28.2 Business Scenario

This Product is used to capture transactions initiated by the Debtor on behalf of its customer who wants to send funds to the beneficiary (Individual customer of an external bank) linking the Forward FX Contract into it.

### 28.3 Summary

Outgoing payment product for customer initiated transactions, features based on the network through which transaction will flow.

### 28.4 Synopsis

This product captures the features of the network through which the transactions are sent. For this product 'Auto Exchange Rate' would be marked as NO. This is a product for low amount clearing (Amount less than 20,000 GBP)

### 28.5 Detailed Coverage

The product is to be used for Outgoing payment transactions initiated by the debtor who wants to remit funds to the creditor having account in another bank linking a forward FX contract to it. For the transactions booked using this product the debit to the initiating customer's account and the credit to the clearing will be done based on the activation date. Outgoing payment transaction activation date should be greater than or equal to the option date and lesser than the maturity date of FX contract. For Outgoing payment transaction currency should be the sell currency of the FX contract. The contract will be dispatched to clearing on the same day using the autodispatch function. The transaction amount should be between 1 GBP to 20,000.00 GBP (Both Included).

# 28.6 Events covered

- BOOK Contract entry into FLEXCUBE.
- INIT Contract Initiation, Product Defaulting and validations.
- DRLQ Debit Entry Liquidation, Accounting Entries –

Dr Customer (Transaction amount) Cr Intermediary suspense receivable (Transaction amount) Dr Customer (Charge Amount) Cr Charge Income GL (Charge Amount)

CRLQ – Credit Entry Liquidation, Accounting Entries

Dr Intermediary suspense receivable Cr Clearing suspense payable

- DCLG Dispatch contract to clearing
- REJT Reject of Outgoing Payment.
- RJBS Rejection Prior to Interbank Settlement.

# 28.7 Charges

Customer is charged a flat amount for the outgoing payment.

# 28.8 Special features / conditions

Charge is based on priority of message received

## 28.9 Advices supported

Debit advice to customer for the transaction amount when account is debited successfully.

### 28.10 Messages

No messages

### **28.11 Reports Availability**

No Reports available

- Customer agreements between the customer and the bank to be maintained capturing the features of the product.
- UDF's (Normal, urgent & Highly Urgent) can be maintained and captured as a part of the charges setup.
- Reject of outgoing payment will be processed using product JOPC

# **29. Product Code – IEFX**

# **29.1 Introduction – Incoming External Payment-FX Linkage**

### **29.2 Business Scenario**

Product used to capture transactions in the Creditor bank on behalf of its customer who has received funds through clearing from the Debtor bank linking the Forward FX Contract into it.

#### **29.3 Summary**

Incoming payment product for transactions carrying funds for the beneficiary in our bank, features based on the network through which transaction is received.

#### **29.4 Synopsis**

This product captures the features of the network through which the transactions are received. For this product 'Auto Exchange Rate' would be marked as NO. This is a product for low amount clearing (Amount less than 15,000 GBP)

### **29.5 Detailed Coverage**

The product is to be used for Incoming payment transactions received by the beneficiary who receives funds from the debtor having account in another bank linking a forward FX contract to it. For the transactions booked using this product the debit to the clearing and the credit to the customer's account will be done based on the activation date. Incoming payment transaction activation date should be greater than or equal to the option date and lesser than the maturity date of FX contract. For Incoming payment transaction currency should be the buy currency of the FX contract. Customer is not charged any amount for receiving incoming payments. Rejects sent for the transaction are processed on the same day.

#### **29.6 Events covered**

- BOOK Contract entry into FLEXCUBE.
- INIT Contract Initiation, Product Defaulting and validations.
- DRLQ Debit Entry Liquidation, Accounting Entries
- $\bullet$ Dr Clearing suspense receivable (Transaction amount)
- $\bullet$ Cr Intermediary suspense payable (Transaction amount)
- CRLQ Credit Entry Liquidation, Accounting Entries

Dr Intermediary suspense payable Cr Customer

- DCLG Dispatch to Clearing.
- REJT Reject of Incoming payment.

#### **29.7 Charges**

No amount charged to the customer for receiving an incoming payment.

### **29.8 Special features / conditions**

Customer name validations are done for the incoming payment transactions, contracts failing for customer name validations will generate a reject of incoming payment contract based on auto-reject mapping.

# **29.9 Advices supported**

Credit advice to customer for the transaction amount when account is credited successfully.

### **29.10 Messages**

No messages

# **29.11 Reports Availability**

No Reports available

- Customer agreements between the customer and the bank to be maintained capturing the features of the product.
- Customer names to be maintained for the customer validation.
- Reject of incoming payment contract will be booked using product JIPC.

# **30. Product Code -SOPC**

## **30.1. Introduction – Outgoing Payment Product - SEPA**

#### **30.2. Business Scenario**

Product used to capture transactions initiated by the Debtor (Individual Customer) who wants to send funds to the Creditor (Individual customer of an external bank) for SEPA.

### **30.3. Summary**

Outgoing payment product for customer initiated transactions, features based on the SEPA network through which transaction will flow.

### **30.4. Synopsis**

This product captures the features of the SEPA network through which the transactions are sent. This is a product for low amount clearing (Amount less than 999 999 999.99 EUR)

### **30.5. Detailed Coverage**

The product is to be used for Outgoing payment transactions in the SEPA region initiated by the debtor (sending pain001 to the bank) who wants to remit funds (EUR) to the creditor having account in another bank. The contract will be dispatched to clearing on the same day using manual dispatch (pacs008 generated). The transaction amount should be between 0.01 EUR to 999 999 999.99.00 EUR (Both Included). Rejects received (pacs002 and pacs004) for the transactions are processed on the same date.

#### **30.6. Events covered**

- BOOK Contract entry into Flexcube. No accounting or advices
- INIT Contract Initiation, Product Defaulting and validations. No accounting or Advices.
- DRLQ Debit Liquidation,

Dr Customer (Transaction amount) Cr Intersusrec (Transaction amount)

- Accounting Entries
- Debit Advice to customer
- CRLQ Credit Liquidation, Accounting Entries Dr Intersusrec Cr Clgsuspay
- No Advices
- DCLG Dispatch contract to clearing
- REJT Reject of Outgoing Payment. Reject advice to the Customer

### **30.7. Advices supported**

Debit advice to customer for the transaction amount when account is debited successfully. Reject Advice to customer if reject is received for the transaction
# **30.8. Messages**

- Pain001- customer initiation for outgoing payment.
- Pacs008 Outgoing payment
- CAMT056 Recall\Cancellation of outgoing payment

# **30.9. Reports Availability**

No Reports available

- Customer agreements between the customer and the bank to be maintained capturing the features of the product.
- Message Mapping for the Products.
- Reject of outgoing payment will be processed using product SOXC

# **31. Product Code –SOXC**

# **31.1 Introduction - Reject of Outgoing Payment SEPA**

## **31.2 Business Scenario**

Product used to capture the transactions rejected by the beneficiary who received funds from the Debtor bank.

## **31.3 Summary**

Reject of Outgoing Payment Product for reject received from the beneficiary, features based on the network through which transaction is received

## **31.4 Synopsis**

This product captures the features of the network through which the transactions are received.

## **31.5 Detailed Coverage**

The product is to be used for Reject of Outgoing payment transactions received by the originator from the beneficiary. When the Outgoing Payment transaction is rejected, a reject of outgoing payment transaction is initiated with this product.

## **31.6 Events Covered**

- BOOK Contract entry into FLEXCUBE.
- INIT Contract Initiation, Product Defaulting and validations
- DRLQ Debit Entry Liquidation, Accounting Entries

Dr CLEARING SUSPENSE RECEIVABLE Cr INTERMEDIARY SUSPENSE RECEIVABLE

• CRLQ – Credit Entry Liquidation, Accounting Entries

Dr INTERMEDIARY SUSPENSE RECEIVABLE (Transaction amount) Cr CUSTOMER (Transaction amount)

#### **31.7 Advices supported**

Credit advice to customer for the transaction amount when account is credited successfully

### **31.8 Messages**

No messages

## **31.9 Reports Availability**

No Reports available

### **31.10 Additional information**

 Customer agreements between the customer and the bank to be maintained capturing the features of the product.

# **32. Product Code – SIPC**

# **32.1 Introduction – Incoming Payment Product - SEPA**

## **32.2 Business Scenario**

Product used to capture EURO transactions received by the Creditor (Individual Customer) who has received funds from the Debtor (Individual customer of an external bank)

## **32.3 Summary**

Incoming payment product for transactions carrying funds for the beneficiary in our bank, features based on the SEPA network through which transaction is received.

## **32.4 Synopsis**

This product captures the features of the SEPA network through which the transactions are received. This is a product for low amount clearing (Amount less than 999 999 999.99 EUR)

# **32.5 Detailed Coverage**

The product is to be used for Incoming payment transactions (Pacs008) in SEPA region received by the beneficiary who receives funds from the debtor having account in another bank. For the transactions booked using this product the debit to the clearing and the credit to the customer's account will be done on the same day. The transaction amount should be between 0.01 EUR to 999 999 999.99.00 EUR (Both Included).. Rejects (pacs004) sent for the transaction are processed on the same day

# **32.6 Events covered**

- BOOK Contract entry into Flexcube. No accounting or advices
- INIT Contract Initiation, Product Defaulting and validations. No accounting or Advices.
- DRLQ Debit Liquidation,
- Accounting Entries

Dr Clgsusrec (Transaction amount) Cr Intersuspay (Transaction amount)

CRLQ – Credit Liquidation, Accounting Entries

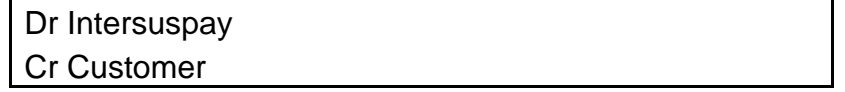

- Credit Advice to the Customer
	- $\triangleright$  REJT Reject of Incoming payment. Reject advice to customer.

**32.7**

# **32.8 Special features / conditions**

Customer name validations are done for the incoming payment transactions, contracts failing for customer name validations will generate a reject of incoming payment contract based on auto-reject mapping.

## **32.9 Advices supported**

Credit advice to customer for the transaction amount when account is credited successfully. Reject advice is sent to the customer when reject is initiated for the incoming payment.

## **32.10 Messages**

- Pacs008 Incoming payments
- Pacs004 Reject of incoming payment/Acceptance of cancellation
- CAMT029 –Non Acceptance of cancellation

# **32.11 Reports Availability**

No Reports available

- Customer agreements between the customer and the bank to be maintained capturing the features of the product.
- Customer names to be maintained for the customer validation.
- Reject of incoming payment contract will be booked using product SIXC
- Message mapping for the product

# **33. Product Code –SIXC**

# **33.1 Introduction - Reject of Incoming Payment**

## **33.2 Business Scenario**

This product is used to initiate the reject of the payment received from the debtor bank.

## **33.3 Summary**

Reject of Incoming Payments product for transactions which is rejected by the beneficiary, features based on the network through which transaction will flow

## **33.4 Synopsis**

This product captures the features of the network through which the transactions are sent.

# **33.5 Detailed Coverage**

The product is to be used for Reject of Incoming payment transactions initiated by the Creditor. When the Incoming Payment transaction is rejected, a reject of incoming payment transaction is initiated with this product

## **33.6 Events Covered**

- BOOK Contract entry into FLEXCUBE.
- INIT Contract Initiation, Product Defaulting and validations.
- DRLQ Debit Entry Liquidation, Accounting Entries

Dr CUSTOMER (Transaction amount) Cr INTERMEDIARY SUSPENSE PAYABLE (Transaction amount) Dr CUSTOMER (Charge Amount) Cr PCCHARGE1\_INC (Charge Amount)

• CRLQ – Credit Entry Liquidation, Accounting Entries

Dr INTERMEDIARY SUSPENSE PAYABLE Cr CLG SUSPENSE PAYABLE

• DCLG – Dispatch to Clearing.

## **33.7 Special features / conditions**

Charge is based on priority of message

#### **33.8 Advices supported**

 Debit advice to customer for the transaction amount when account is debited successfully

#### **33.9 Messages**

No messages

## **33.10 Reports Availability**

No Reports available

# **33.11 Additional information**

NA

# **34. Product Code –DOCC**

# **34.1 Introduction – Outgoing Collection Product – SEPA (Core)**

## **34.2 Business Scenario**

Product used to capture transactions initiated by the Creditor (Individual Customer) who wants received funds from the Debtor (Individual customer of an external bank) in the SEPA region.

#### **34.3 Summary**

Outgoing collection product for transactions requesting funds for the beneficiary in our bank from external customers, features based on the SEPA network through which transaction is sent.

### **34.4 Synopsis**

This product captures the features of the SEPA network through which the transactions are sent. This is a product for low amount clearing (Amount less than 999 999 999.99 EUR) in the SEPA region.

## **34.5 Detailed Coverage**

The product is to be used for outgoing collection transactions initiated by the beneficiary (sends a pain001) who requests funds (EUR) from the debtor having account in another bank. For the transactions booked using this product the debit to the clearing and the credit to the customer's account will be done on the activation date. The transaction amount should be between 0.01 EUR to 999 999 999.99.00 EUR (Both Included). Contracts are dispatched to clearing on the activation date using manual dispatch (Pacs003 is generated).Rejects and Recalls received from the Debtor bank for the transaction are processed on the same day. If reversal is initiated (pain007) for the transaction sent to clearing, system will generate a new contract (pacs007) with debit to customer and credit to clearing happening on the same day.

#### **34.6 Events covered**

- BOOK Contract entry into Flexcube. No accounting or advices
- INIT Contract Initiation, Product Defaulting and validations. No accounting or Advices.
- DRLQ Debit Liquidation
- Accounting Entries

Dr Clgsusrec (Transaction amount) Cr Intersuspay (Transaction amount)

CRLQ – Credit Liquidation, Accounting Entries

Dr Intersuspay Cr Customer Dr Customer (Charge amount) Cr Charge Income GL (Charge amount)

Credit Advice to the Customer

- REJT Reject of Outgoing collection. Reject advice to customer.
- RECL Recall of outgoing collection. Recall Advice to Customer.
- REVP Reversal of outgoing collection.

# **34.7 Advices supported**

Credit advice to customer for the transaction amount when account is credited successfully. Reject/Recall/Reversal advice is sent to the customer when reject/recall/reversal is processed for the Outgoing collection.

## **34.8 Messages**

- Pain001 Customer initiation
- Pain007 Customer initiated reversal
- Pacs002 Pre settlement Reject
- Pacs003 Outgoing Collection
- Pacs004 Reject/Recall of outgoing collection
- Pacs007 Reversal of outgoing collection
- CAMT056 Cancellation of outgoing collection

# **34.9 Reports Availability**

No Reports available

- Customer agreements between the customer and the bank to be maintained capturing the features of the product.
- Message mapping for the product
- Reject of outgoing collection will be booked using product DOXC
- Recall of outgoing collection will be booked using product DORC
- Reversal of outgoing collection will be booked using product DOVC

# **35. Product Code- DOXC**

# **35.1 Introduction – Reject of outgoing collection Product**

## **35.2 Business Scenario**

Product used to reject the transactions in creditor bank due to the reject initiated by the debtor for the collection received.

# **35.3 Summary**

Reject of outgoing Collection product for direct debit transactions, features based on the network through which transaction will be received.

# **35.4 Synopsis**

This product captures the features of the network through which the transactions are processed.

# **35.5 Detailed Coverage**

The product is to be used for post settlement reject of outgoing collection transactions received by the creditor who has to receive funds from the debtor having account in another bank. The debtor can reject the collection that is received, and this is processed by the creditor as reject of outgoing collection. For the transactions booked using this product, the debit to the customer account and the credit to the clearing suspense GL will be done on the same day and the original transaction will be marked as rejected.

## **35.6 Events covered**

- BOOK Contract entry into FLEXCUBE.
- INIT Contract Initiation, Product Defaulting and validations
- DRLQ Debit Entry Liquidation,
- Accounting Entries

Dr Customer (Transaction amount) Cr Intermediary suspense receivable (Transaction amount) Dr Customer (Charge Amount) Cr Charge Income GL (Charge Amount)

CRLQ – Credit Entry Liquidation, Accounting Entries

Dr Intermediary suspense receivable

Cr Clearing suspense payable

## **35.8 Advices supported**

Debit advice to customer for the transaction amount when account is debited successfully.

## **35.9 Messages**

No messages

# **35.10 Reports Availability**

## No Reports available

- Customer agreements between the customer and the bank to be maintained capturing the features of the product.
- The reject code needs to be entered for the contract.
- REJT event will be fired in the original outgoing collection contract on reject.

# **36. Product Code- DOVC**

# **36.1 Introduction – Reversal of outgoing collection Product**

## **36.2 Business Scenario**

Product used to capture reversal transactions initiated by the creditor (Individual Customer) to send the funds back to the Debtor.

## **36.3 Summary**

Reverse of outgoing Collection product for direct debit transactions, features based on the network through which transaction will be received.

### **36.4 Synopsis**

This product captures the features of the network through which the transactions are processed.

# **36.5 Detailed Coverage**

The product is to be used for post settlement reversal of outgoing collection transactions initiated by the creditor who has to receive funds from the debtor having account in another bank. The creditor can reverse the outgoing collection that is sent, and this is processed as reverse of outgoing collection. For the transactions booked using this product, the debit to the customer account and the credit to the clearing suspense GL will be done on the same day and the original transaction will be marked as reversed.

### **36.6 Events covered**

- BOOK Contract entry into FLEXCUBE.
- INIT Contract Initiation, Product Defaulting and validations.
- DRLQ Debit Entry Liquidation, Accounting Entries

Dr Customer (Transaction amount) Cr Intermediary suspense receivable (Transaction amount) Dr Customer (Charge Amount) Cr Charge Income GL (Charge Amount)

- Debit Advice to customer.
- CRLQ Credit Entry Liquidation, Accounting Entries

Dr Intermediary suspense receivable

Cr Clearing suspense payable

# **36.7 Advices supported**

Debit advice to customer for the transaction amount when account is debited successfully.

#### **36.8 Messages**

.

No messages

### **36.9 Reports Availability**

No Reports available

- Customer agreements between the customer and the bank to be maintained capturing the features of the product.
- The reversal code needs to be entered for the contract.
- REVP event will be fired in the original outgoing collection contract on reversal.

# **37. Product Code- DORC**

# **37.1 Introduction – Recall of outgoing collection Product**

# **37.2 Business Scenario**

Product used to recall the transactions in creditor bank due to the reject initiated by the debtor after the response days for the collection received.

# **37.3 Summary**

Recall of outgoing Collection product for direct debit transactions, features based on the network through which transaction will be received.

# **37.4 Synopsis**

This product captures the features of the network through which the transactions are processed. This is a product for low amount clearing (Amount less than 999 999 999.99 EUR)

# **37.5 Detailed Coverage**

The product is to be used for recall of outgoing collection transactions received by the creditor who has to receive funds from the debtor having account in another bank. The debtor can recall the collection that is received, within the recall days and after the response days, and this is processed by the creditor as recall of outgoing collection. For the transactions booked using this product, the debit to the customer account and the credit to the clearing suspense GL will be done on the same day and the original transaction will be marked as recalled.

# **37.6 Events covered**

- BOOK Contract entry into FLEXCUBE.
- INIT Contract Initiation, Product Defaulting and validations.
- DRLQ Debit Entry Liquidation, Accounting Entries

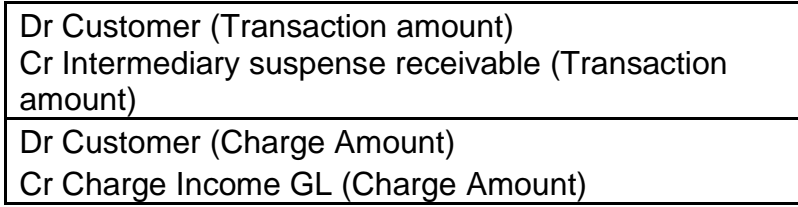

• CRLQ – Credit Entry Liquidation, Accounting Entries

Dr Intermediary suspense receivable

Cr Clearing suspense Payable

## **37.7 Advices supported**

Debit advice to customer for the transaction amount when account is debited successfully.

## **37.8 Messages**

No messages

# **37.9 Reports Availability**

No Reports available

- Customer agreements between the customer and the bank to be maintained capturing the features of the product.
- The recall code needs to be entered for the contract.
- RECL event will be fired in the original outgoing collection contract on reversal.

# **38. Product Code – DICC**

# **38.1 Introduction – Incoming collection Product - SEPA**

## **38.2 Business Scenario**

Product used to capture transactions received by the Debtor (Individual Customer) who has to remit funds (EUR) to the Creditor (Individual customer of an external bank) in the SEPA region

## **38.3 Summary**

Incoming Collection product for direct debit transactions, features based on the SEPA network through which transaction will be received.

### **38.4 Synopsis**

This product captures the features of the SEPA network through which the transactions are processed. This is a product for low amount clearing (Amount less than 999 999 999.99 EUR)

## **38.5 Detailed Coverage**

The product is to be used for incoming collection transactions received by the debtor who has to remit funds to the creditor having account in another bank in the SEPA region. For the transactions booked using this product the debit to the remitting customer's account and the credit to the Clearing Suspense account will be done on the same day. The transaction amount should be between 0.01 EUR to 999 999 999.99.00 EUR (Both Included). Rejects/Recalls initiated for the transaction are processed on the same day. Reversals received for the transactions are processed on the same working day.

# **38.6 Events covered**

- BOOK Contract entry into Flexcube. No accounting or advices
- INIT Contract Initiation, Product Defaulting and validations. No accounting or Advices.
- DRLQ Debit Liquidation,
- Accounting Entries

Dr Customer (Transaction amount) Cr Intersusrec (Transaction amount) Dr Customer (Charge Amount) Cr Charge Income GL (Charge Amount)

- Debit Advice to customer.
- CRLQ Credit Liquidation, Accounting Entries

Dr Intersusrec Cr Clgsuspay

- No Advices
- REJT Reject of Incoming collection. Reject advice to the Customer
- RECL Recall of incoming collection. Recall advice to the customer

REVR – Reversal of incoming collection.

## **38.7 Advices supported**

Debit advice to customer for the transaction amount when account is debited successfully. Reject/Recall Advice to customer if reject/Recall is received for the transaction

## **38.8 Messages**

- Pacs002 Pre settlement reject
- Pacs003 Incoming Collection
- Pacs004 Reject/Recall of Incoming collection
- Pacs007 Reversal of incoming collection

# **38.9 Reports Availability**

No Reports available

- Customer agreements between the customer and the bank to be maintained capturing the features of the product.
- Recall of incoming collection will be booked using product DIRC
- Reversal of incoming collection will be booked using product DIVC

# **39. Product Code- DIXC**

# **39.1 Introduction – Reject of incoming collection Product**

## **39.2 10.2 Business Scenario**

Product used to capture reject transactions initiated by the debtor (Individual Customer) who had sent funds to the creditor (Individual customer of an external bank)

## **39.3 10.3 Summary**

Reject of incoming Collection product for direct debit transactions, features based on the network through which transaction will be received.

### **39.4 10.4 Synopsis**

This product captures the features of the network through which the transactions are processed. This is a product for low amount clearing (Amount less than 999 999 999.99 EUR)

### **39.5 10.5 Detailed Coverage**

The product is to be used for post settlement reject of incoming collection transactions initiated by the debtor who has sent funds to the creditor having account in another bank. The debtor can reject the collection that is received, and this is processed as reject of incoming collection. For the transactions booked using this product, the credit to the customer account and the debit to the clearing suspense GL will be done on the same day and the original transaction will be marked as rejected.

## **39.6 10.6 Events covered**

- BOOK Contract entry into FLEXCUBE.
- INIT Contract Initiation, Product Defaulting and validations.
- DRLQ Debit Entry Liquidation,
- Accounting Entries

Dr Customer (Transaction amount) Cr Intermediary suspense receivable (Transaction amount) Dr Customer (Charge Amount)

Cr Charge Income GL (Charge Amount)

CRLQ – Credit Entry Liquidation, Accounting Entries

Dr Intermediary suspense receivable

Cr Clearing suspense payable

## **39.7 Advices supported**

No advices.

**39.8 Messages**

No messages

# **39.9 Reports Availability**

No Reports available

- Customer agreements between the customer and the bank to be maintained capturing the features of the product.
- The reject code needs to be entered for the contract.
- REJT event will be fired in the original incoming collection contract on reject.

# **40. Product Code- DIVC**

# **40.1 Introduction – Reversal of incoming collection Product**

### **40.2 Business Scenario**

Product used to process the reversal transactions received by the debtor (Individual Customer) who had sent the funds to the creditor (Individual customer of an external bank).

#### **40.3 Summary**

Reverse of incoming Collection product for direct debit transactions, features based on the network through which transaction will be received.

#### **40.4 Synopsis**

This product captures the features of the network through which the transactions are processed. This is a product for low amount clearing (Amount less than 999 999 999.99 EUR)

### **40.5 Detailed Coverage**

The product is to be used for post settlement reversal of incoming collection transactions received by the debtor who has sent funds to the creditor having account in another bank. The creditor can reverse the outgoing collection that is sent, and this is processed by the debtor bank as reverse of incoming collection. For the transactions booked using this product, the credit to the customer account and the credit to the clearing suspense GL will be done on the same day and the original transaction will be marked as reversed. Customer is charged a flat amount on premium basis for processing of the reversal.

# **40.6 Events covered**

- BOOK Contract entry into FLEXCUBE.
- INIT Contract Initiation, Product Defaulting and validations.
- DRLQ Debit Entry Liquidation,
- Accounting Entries

Dr Customer (Transaction amount) Cr Intermediary suspense receivable (Transaction amount) Dr Customer (Charge Amount)

Cr Charge Income GL (Charge Amount)

• CRLQ – Credit Entry Liquidation, Accounting Entries

Dr Intermediary suspense receivable

Cr Clearing suspense Payable

## **41.9 Advices supported**

#### None

#### **41.10 Messages**

### No messages

# **41.11 Reports Availability**

# No Reports available

- Customer agreements between the customer and the bank to be maintained capturing the features of the product.
- The reversal code needs to be entered for the contract.
- REVP event will be fired in the original incoming collection contract on reversal.

# **41. Product Code- DIRC**

# **41.1 Introduction – Recall of incoming collection Product**

# **41.2 Business Scenario**

Product used to capture reject transactions initiated by the debtor (Individual Customer) after the response days who had sent funds to the creditor (Individual customer of an external bank)

## **41.3 Summary**

Recall of incoming Collection product for direct debit transactions, features based on the network through which transaction will be received.

## **41.4 Synopsis**

This product captures the features of the network through which the transactions are processed. This is a product for low amount clearing (Amount less than 999 999 999.99 EUR)

# **41.5 Detailed Coverage**

The product is to be used for recall of incoming collection transactions initiated by the debtor who has sent funds to the creditor having account in another bank. The debtor can recall the collection that is received, after the response days and within the recall days, and this is processed as recall of incoming collection. For the transactions booked using this product, the credit to the customer account and the debit to the clearing suspense GL will be done on the same day and the original transaction will be marked as recalled.

# **41.6 Events covered**

- BOOK Contract entry into FLEXCUBE.
- INIT Contract Initiation, Product Defaulting and validations.
- DRLQ Debit Entry Liquidation, Accounting Entries

Dr Customer (Transaction amount) Cr Intermediary suspense receivable (Transaction amount) Dr Customer (Charge Amount) Cr Charge Income GL (Charge Amount)

• CRLQ – Credit Entry Liquidation, Accounting Entries

Dr Intermediary suspense receivable

Cr Clearing suspense Payable

## **41.8 Advices supported**

None.

**41.9 Messages**

No messages

# **41.10 Reports Availability**

No Reports available

- Customer agreements between the customer and the bank to be maintained capturing the features of the product.
- The recall code needs to be entered for the contract.
- RECL event will be fired in the original incoming collection contract on reversal.
- Interest amount will be given to the customer if applicable.

# **42. Product Code – DOCB**

# **42.1 Introduction – Outgoing Collection Product – SEPA(B2B)**

## **42.2 Business Scenario**

Product used to capture transactions initiated by the Creditor (Corporate Customer) who wants received funds from the Debtor (Corporate customer of an external bank) in the SEPA region.

### **42.3 Summary**

Outgoing collection product for transactions requesting funds for the beneficiary in our bank from external customers, features based on the SEPA network through which transaction is sent.

### **42.4 Synopsis**

This product captures the features of the SEPA network through which the transactions are sent. This is a product for low amount clearing (Amount less than 999 999 999.99 EUR) in the SEPA region

## **42.5 Detailed Coverage**

The product is to be used for outgoing collection transactions initiated by the beneficiary (sends a pain001) who requests funds (EUR) from the debtor having account in another bank. For the transactions booked using this product the debit to the clearing and the credit to the customer's account will be done on the activation date. The transaction amount should be between 0.01 EUR to 999 999 999.99.00 EUR (Both Included).. Contracts are dispatched to clearing on the activation date using manual dispatch (Pacs003 is generated).Rejects and Recalls received from the Debtor bank for the transaction are processed on the same day. If reversal is initiated (pain007) for the transaction sent to clearing, system will generate a new contract (pacs007) with debit to customer and credit to clearing happening on the same day.

#### **42.6 Events covered**

- BOOK Contract entry into Flexcube. No accounting or advices
- INIT Contract Initiation, Product Defaulting and validations. No accounting or Advices.
- DRLQ Debit Liquidation
- Accounting Entries

Dr Clgsusrec (Transaction amount) Cr Intersuspay (Transaction amount) CRLQ – Credit Liquidation, Accounting Entries

Dr Intersuspay Cr Customer Dr Customer (Charge amount) Cr Charge Income GL (Charge amount)

- Credit Advice to the Customer
	- REJT Reject of Outgoing collection. Reject advice to customer.
	- RECL Recall of outgoing collection. Recall Advice to Customer.
	- REVP Reversal of outgoing collection.

# **42.7 Advices supported**

Credit advice to customer for the transaction amount when account is credited successfully. Reject/Recall/Reversal advice is sent to the customer when reject/recall/reversal is processed for the Outgoing collection.

## **42.8 Messages**

- Pain001 Customer initiation
- Pain007 Customer initiated reversal
- Pacs002 Pre settlement Reject
- Pacs003 Outgoing Collection
- Pacs004 Reject/Recall of outgoing collection
- Pacs007 Reversal of outgoing collection
- CAMT056- Cancellation of outgoing collection.

## **42.9 Reports Availability**

No Reports available

- Customer agreements between the customer and the bank to be maintained capturing the features of the product.
- Message mapping for the product
- Reject of outgoing collection will be booked using product DOXB
- Recall of outgoing collection will be booked using product DORB
- Reversal of outgoing collection will be booked using product DOVB

# **43. Product Code- DOXB**

# **43.1 Introduction – Reject of outgoing collection Product**

# **43.2 Business Scenario**

Product used to reject the transactions in creditor bank due to the reject initiated by the debtor for the collection received.

# **43.3 Summary**

Reject of outgoing Collection product for direct debit transactions, features based on the network through which transaction will be received.

# **43.4 Synopsis**

This product captures the features of the network through which the transactions are processed.

# **43.5 Detailed Coverage**

The product is to be used for post settlement reject of outgoing collection transactions received by the creditor who has to receive funds from the debtor having account in another bank. The debtor can reject the collection that is received, and this is processed by the creditor as reject of outgoing collection. For the transactions booked using this product, the debit to the customer account and the credit to the clearing suspense GL will be done on the same day and the original transaction will be marked as rejected.

## **43.6 Events covered**

- BOOK Contract entry into FLEXCUBE.
- INIT Contract Initiation, Product Defaulting and validations
- DRLQ Debit Entry Liquidation,
- Accounting Entries

Dr Customer (Transaction amount) Cr Intermediary suspense receivable (Transaction amount) Dr Customer (Charge Amount) Cr Charge Income GL (Charge Amount)

CRLQ – Credit Entry Liquidation, Accounting Entries

Dr Intermediary suspense receivable

Cr Clearing suspense payable

## **43.7 Advices supported**

Debit advice to customer for the transaction amount when account is debited successfully.

## **43.8 Messages**

No messages

# **43.9 Reports Availability**

No Reports available

- Customer agreements between the customer and the bank to be maintained capturing the features of the product.
- The reject code needs to be entered for the contract.
- REJT event will be fired in the original outgoing collection contract on reject.

# **44. Product Code- DOVB**

# **44.1 Introduction – Reversal of outgoing collection Product -SEPA (B2B)**

## **44.2 Business Scenario**

Product used to capture reversal transactions initiated by the creditor (Corporate Customer) to send the funds back to the Debtor.

## **44.3 Summary**

Reverse of outgoing Collection product for direct debit transactions, features based on the network through which transaction will be received.

# **44.4 Synopsis**

This product captures the features of the network through which the transactions are processed.

### **44.5 Detailed Coverage**

The product is to be used for post settlement reversal of outgoing collection transactions initiated by the creditor who has to receive funds from the debtor having account in another bank. The creditor can reverse the outgoing collection that is sent, and this is processed as reverse of outgoing collection. For the transactions booked using this product, the debit to the customer account and the credit to the clearing suspense GL will be done on the same day and the original transaction will be marked as reversed.

# **44.6 Events covered**

- BOOK Contract entry into FLEXCUBE.
- INIT Contract Initiation, Product Defaulting and validations.
- DRLQ Debit Entry Liquidation, Accounting Entries

Dr Customer (Transaction amount) Cr Intermediary suspense receivable (Transaction amount) Dr Customer (Charge Amount) Cr Charge Income GL (Charge Amount)

- Debit Advice to customer.
- CRLQ Credit Entry Liquidation, Accounting Entries

Dr Intermediary suspense receivable

Cr Clearing suspense payable

## **44.7 Advices supported**

Debit advice to customer for the transaction amount when account is debited successfully.

**44.8 Messages** No messages

.

**44.9 Reports Availability** No Reports available

- Customer agreements between the customer and the bank to be maintained capturing the features of the product.
- The reversal code needs to be entered for the contract.
- REVP event will be fired in the original outgoing collection contract on reversal.

# **45. Product Code- DORB**

# **45.1 Introduction – Recall of outgoing collection Product -SEPA (B2B)**

## **45.2 Business Scenario**

Product used to recall the transactions in creditor bank due to the reject initiated by the debtor after the response days for the collection received.

#### **45.3 Summary**

Recall of outgoing Collection product for direct debit transactions, features based on the network through which transaction will be received.

### **45.4 Synopsis**

This product captures the features of the network through which the transactions are processed. This is a product for low amount clearing (Amount less than 999 999 999.99 EUR)

# **45.5 Detailed Coverage**

The product is to be used for recall of outgoing collection transactions received by the creditor who has to receive funds from the debtor having account in another bank. The debtor can recall the collection that is received, within the recall days and after the response days, and this is processed by the creditor as recall of outgoing collection. For the transactions booked using this product, the debit to the customer account and the credit to the clearing suspense GL will be done on the same day and the original transaction will be marked as recalled.

### **45.6 Events covered**

- BOOK Contract entry into FLEXCUBE.
- INIT Contract Initiation, Product Defaulting and validations.
- DRLQ Debit Entry Liquidation, Accounting Entries

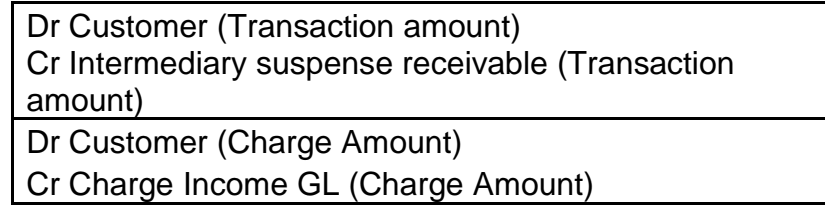

• CRLQ – Credit Entry Liquidation, Accounting Entries

Dr Intermediary suspense receivable

Cr Clearing suspense Payable

# **45.7 Advices supported**

Debit advice to customer for the transaction amount when account is debited successfully.

**45.8 Messages** No messages

# **45.9 Reports Availability**

No Reports available

- Customer agreements between the customer and the bank to be maintained capturing the features of the product.
- The recall code needs to be entered for the contract.
- RECL event will be fired in the original outgoing collection contract on reversal.

# **46. Product Code –DICB**

## **46.1 Introduction – Incoming collection Product – SEPA (B2B)**

### **46.2 Business Scenario**

Product used to capture transactions received by the Debtor (Corporate Customer) who has to remit funds (EUR) to the Creditor (Corporate customer of an external bank) in the SEPA region

## **46.3 Summary**

Incoming Collection product for direct debit transactions, features based on the SEPA network through which transaction will be received.

### **46.4 Synopsis**

This product captures the features of the SEPA network through which the transactions are processed. This is a product for low amount clearing (Amount less than 999 999 999.99 EUR)

### **46.5 Detailed Coverage**

The product is to be used for incoming collection transactions received by the debtor who has to remit funds to the creditor having account in another bank in the SEPA region. For the transactions booked using this product the debit to the remitting customer's account and the credit to the Clearing Suspense account will be done on the same day. The transaction amount should be between 0.01 EUR to 999 999 999.99.00 EUR (Both Included). Rejects/Recalls initiated for the transaction are processed on the same day. Reversals received for the transactions are processed on the same working day.

## **46.6 Events covered**

- BOOK Contract entry into Flexcube. No accounting or advices
- INIT Contract Initiation, Product Defaulting and validations. No accounting or Advices.
- DRLQ Debit Liquidation,
- Accounting Entries

Dr Customer (Transaction amount) Cr Intersusrec (Transaction amount) Dr Customer (Charge Amount) Cr Charge Income GL (Charge Amount)

- Debit Advice to customer.
- CRLQ Credit Liquidation, Accounting Entries

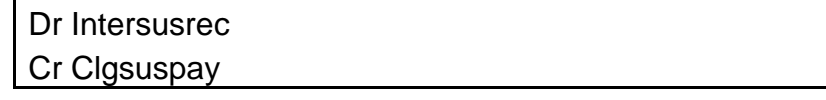

- No Advices
- REJT Reject of Incoming collection. Reject advice to the Customer
- RECL Recall of incoming collection. Recall advice to the customer
- REVR Reversal of incoming collection.

# **46.7 Advices supported**

Debit advice to customer for the transaction amount when account is debited successfully. Reject/Recall Advice to customer if reject/Recall is received for the transaction

# **46.8 Messages**

- Pacs002 Pre settlement reject
- Pacs003 Incoming Collection
- Pacs004 Reject/Recall of Incoming collection
- Pacs007 Reversal of incoming collection

# **46.9 Reports Availability**

No Reports available

- Customer agreements between the customer and the bank to be maintained capturing the features of the product.
- Reject of incoming collection will be booked using product DIXB
- Recall of incoming collection will be booked using product DIRB
- Reversal of incoming collection will be booked using product DIVB

# **47. Product Code- DICB**

# **47.1 Introduction – Reject of incoming collection Product**

### 47.2 **Business Scenario**

Product used to capture reject transactions initiated by the debtor (Individual Customer) who had sent funds to the creditor (Individual customer of an external bank)

## **47.3 Summary**

Reject of incoming Collection product for direct debit transactions, features based on the network through which transaction will be received.

### 47.4 **Synopsis**

This product captures the features of the network through which the transactions are processed. This is a product for low amount clearing (Amount less than 999 999 999.99 EUR)

### 47.5 **Detailed Coverage**

The product is to be used for post settlement reject of incoming collection transactions initiated by the debtor who has sent funds to the creditor having account in another bank. The debtor can reject the collection that is received, and this is processed as reject of incoming collection. For the transactions booked using this product, the credit to the customer account and the debit to the clearing suspense GL will be done on the same day and the original transaction will be marked as rejected.

## **47.6 Events covered**

- BOOK Contract entry into FLEXCUBE.
- INIT Contract Initiation, Product Defaulting and validations.
- DRLQ Debit Entry Liquidation,
- Accounting Entries

Dr Customer (Transaction amount) Cr Intermediary suspense receivable (Transaction amount) Dr Customer (Charge Amount) Cr Charge Income GL (Charge Amount)

CRLQ – Credit Entry Liquidation, Accounting Entries

Dr Intermediary suspense receivable

Cr Clearing suspense payable

# **47.7 Advices supported**

No advices.

- **47.8 Messages** No messages
- **47.9 Reports Availability** No Reports available

- Customer agreements between the customer and the bank to be maintained capturing the features of the product.
- The reject code needs to be entered for the contract.
- REJT event will be fired in the original incoming collection contract on reject.

# **48. Product Code- DIVB**

## **48.1 Introduction – Reversal of incoming collection Product -SEPA (B2B)**

### **48.2 Business Scenario**

Product used to process the reversal transactions received by the debtor (Corporate Customer) who had sent the funds to the creditor (Corporate customer of an external bank).

### **48.3 Summary**

Reverse of incoming Collection product for direct debit transactions, features based on the network through which transaction will be received.

### **48.4 Synopsis**

This product captures the features of the network through which the transactions are processed. This is a product for low amount clearing (Amount less than 999 999 999.99 EUR)

### **48.5 Detailed Coverage**

The product is to be used for post settlement reversal of incoming collection transactions received by the debtor who has sent funds to the creditor having account in another bank. The creditor can reverse the outgoing collection that is sent, and this is processed by the debtor bank as reverse of incoming collection. For the transactions booked using this product, the credit to the customer account and the credit to the clearing suspense GL will be done on the same day and the original transaction will be marked as reversed. Customer is charged a flat amount on premium basis for processing of the reversal.

### **48.6 Events covered**

- BOOK Contract entry into FLEXCUBE.
- INIT Contract Initiation, Product Defaulting and validations.
- DRLQ Debit Entry Liquidation,
- Accounting Entries

Dr Customer (Transaction amount) Cr Intermediary suspense receivable (Transaction amount) Dr Customer (Charge Amount)

Cr Charge Income GL (Charge Amount)

• CRLQ – Credit Entry Liquidation, Accounting Entries

Dr Intermediary suspense receivable

Cr Clearing suspense Payable

**48.7 Advices supported**

None

- **48.8 Messages** No messages
- **48.9 Reports Availability** No Reports available

- Customer agreements between the customer and the bank to be maintained capturing the features of the product.
- The reversal code needs to be entered for the contract.
- REVP event will be fired in the original incoming collection contract on reversal.
## **49. Product Code- DIRB**

#### **49.1 Introduction – Recall of incoming collection Product -SEPA (B2B)**

#### **49.2 Business Scenario**

Product used to capture reject transactions initiated by the debtor (Corporate Customer) after the response days who had sent funds to the creditor (Corporate customer of an external bank)

#### **49.3 Summary**

Recall of incoming Collection product for direct debit transactions, features based on the network through which transaction will be received.

#### **49.4 Synopsis**

This product captures the features of the network through which the transactions are processed. This is a product for low amount clearing (Amount less than 999 999 999.99 EUR)

#### **49.5 Detailed Coverage**

The product is to be used for recall of incoming collection transactions initiated by the debtor who has sent funds to the creditor having account in another bank. The debtor can recall the collection that is received, after the response days and within the recall days, and this is processed as recall of incoming collection. For the transactions booked using this product, the credit to the customer account and the debit to the clearing suspense GL will be done on the same day and the original transaction will be marked as recalled.

#### **49.6 Events covered**

- BOOK Contract entry into FLEXCUBE.
- INIT Contract Initiation, Product Defaulting and validations.
- DRLQ Debit Entry Liquidation, Accounting Entries

Dr Customer (Transaction amount) Cr Intermediary suspense receivable (Transaction amount) Dr Customer (Charge Amount) Cr Charge Income GL (Charge Amount)

• CRLQ – Credit Entry Liquidation, Accounting Entries

Dr Intermediary suspense receivable

Cr Clearing suspense Payable

#### **49.8 Advices supported**

None.

#### **49.9 Messages**

No messages

#### **49.10 Reports Availability**

No Reports available

## **49.11 Additional information**

- Customer agreements between the customer and the bank to be maintained capturing the features of the product.
- The recall code needs to be entered for the contract.
- RECL event will be fired in the original incoming collection contract on reversal.
- Interest amount will be given to the customer if applicable.

# **Annexure –A (Product Categories)**

## Product Categories to be used for Processing Transactions

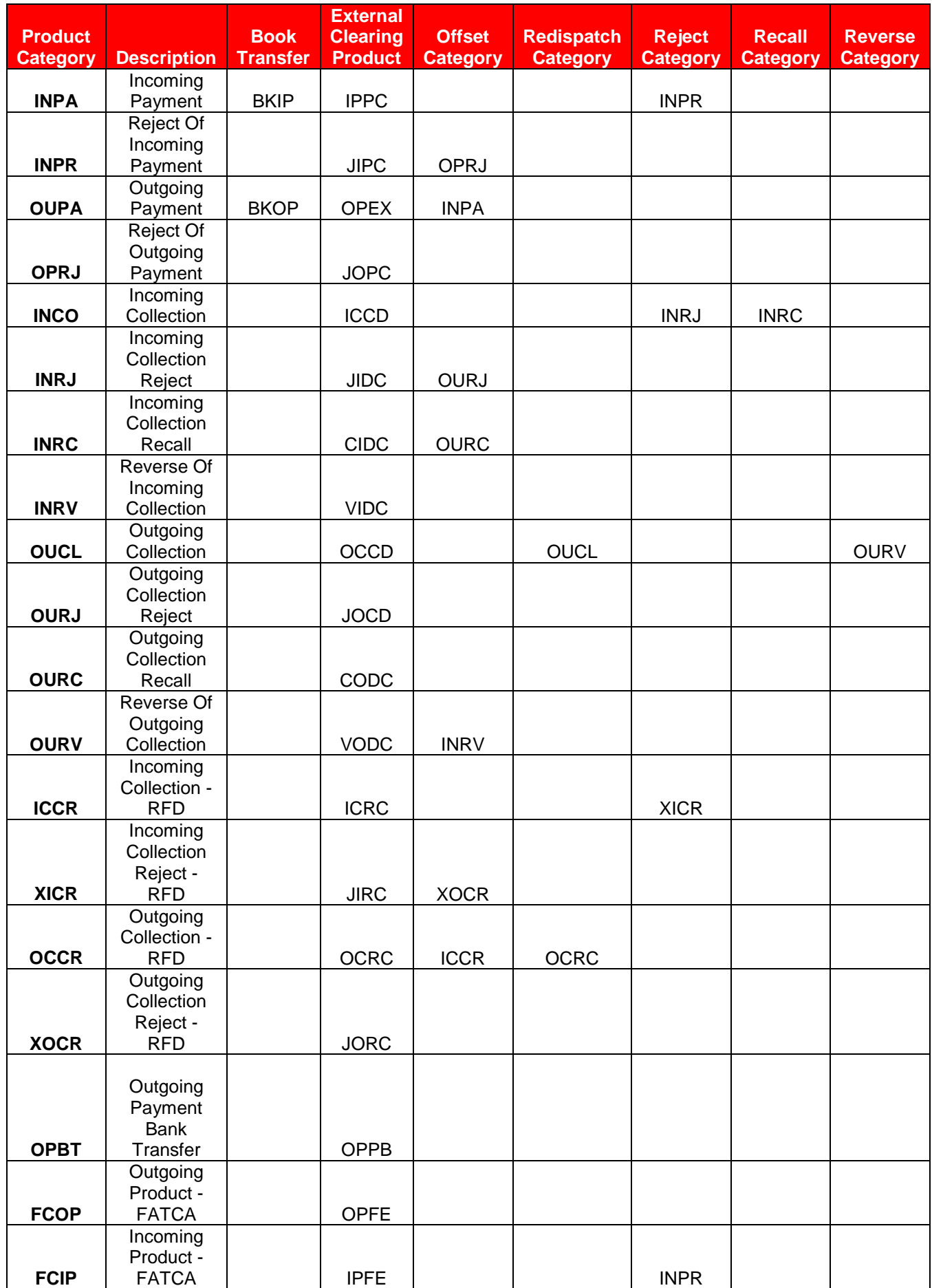

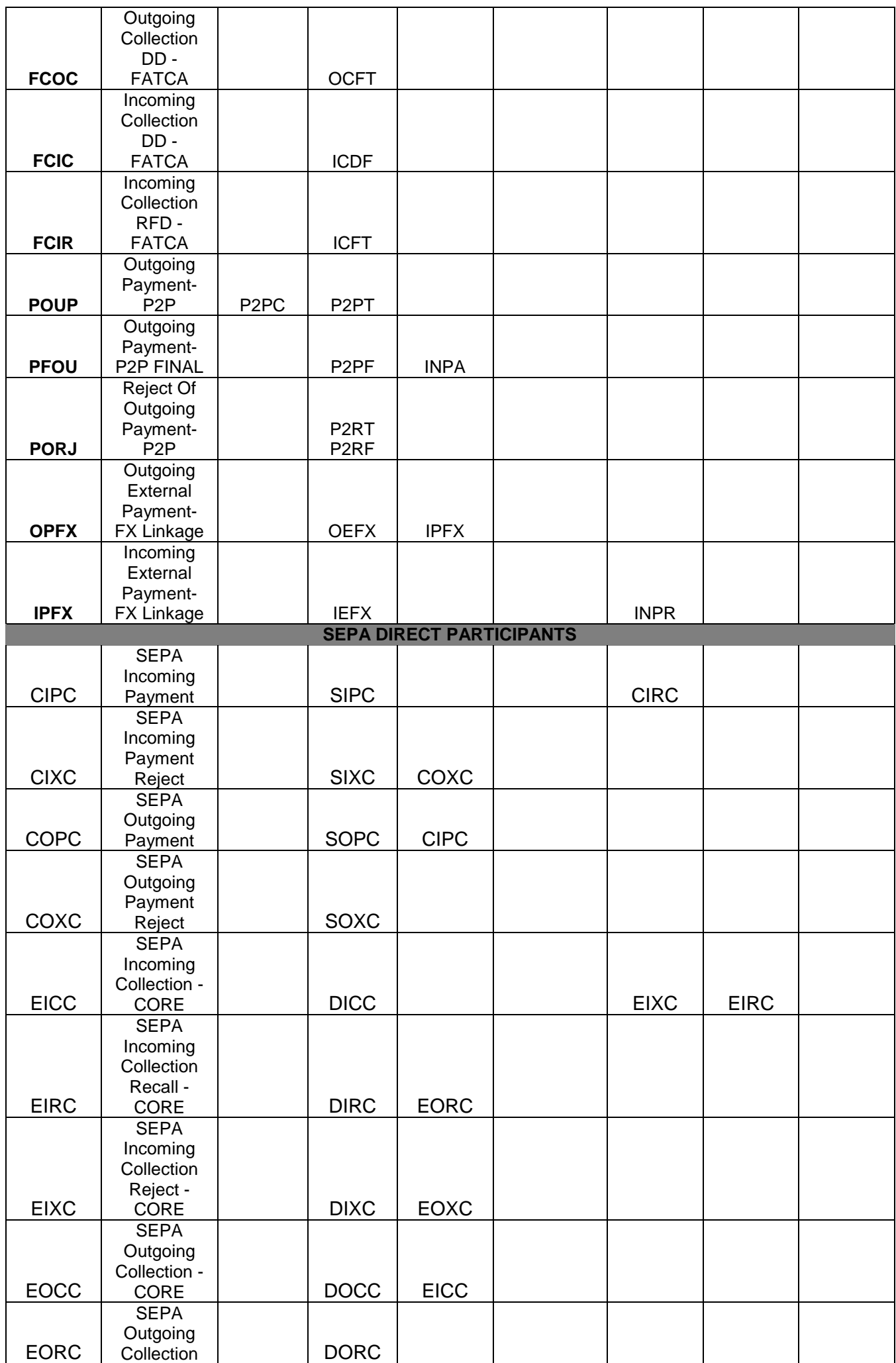

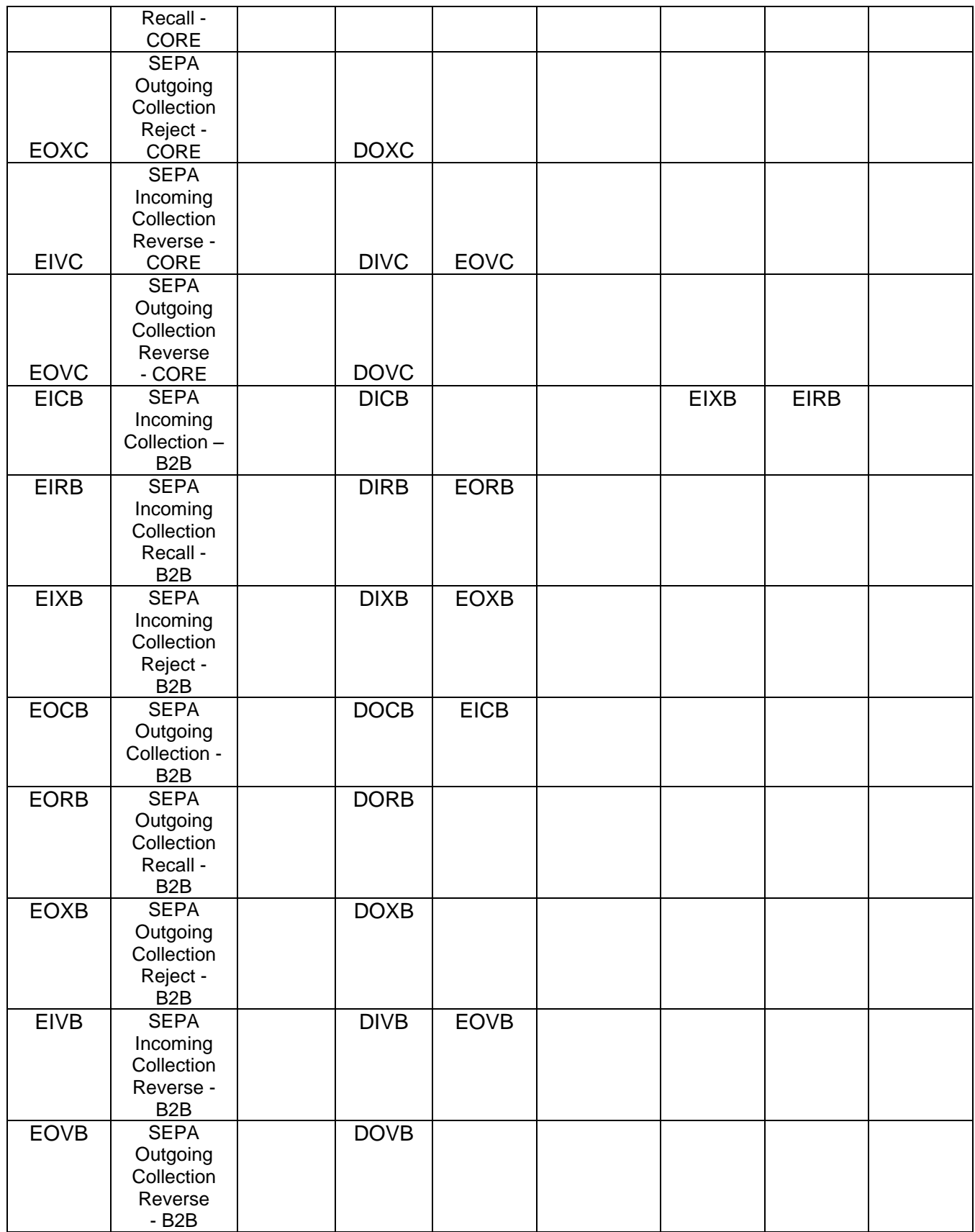

Note: The Offset and Reject/Recall/Redispatch/Reverse categories will be used to process the system generated legs of the transactions.COR1 setup has not covered; all other scheme setup has been done considering Bank as Direct Participant.

## **Annexure–B (Gateway Services)**

### **Introduction**

FLEXCUBE is using synchronous and asynchronous gateway services to ensure data flow from external system to FCUBS in XML format.

### **Business Overview**

Bank can use gateway services for communicating external system to FLEXCUBE. PC module is also supporting gateway operations.

#### **Supported Gateway Services for PC**

Following gateway services are major contributor to PC Module,

• FCUBSPCService

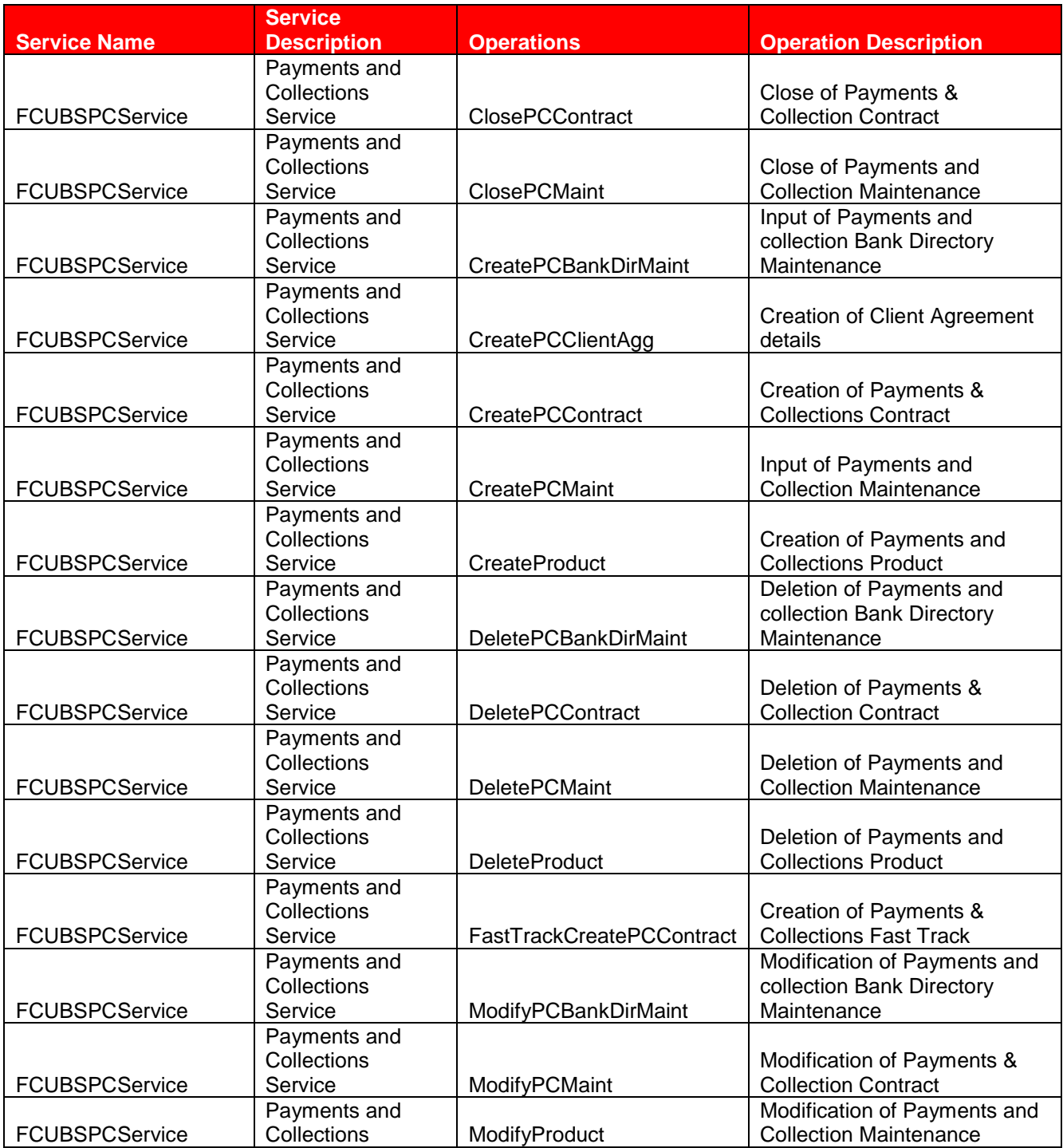

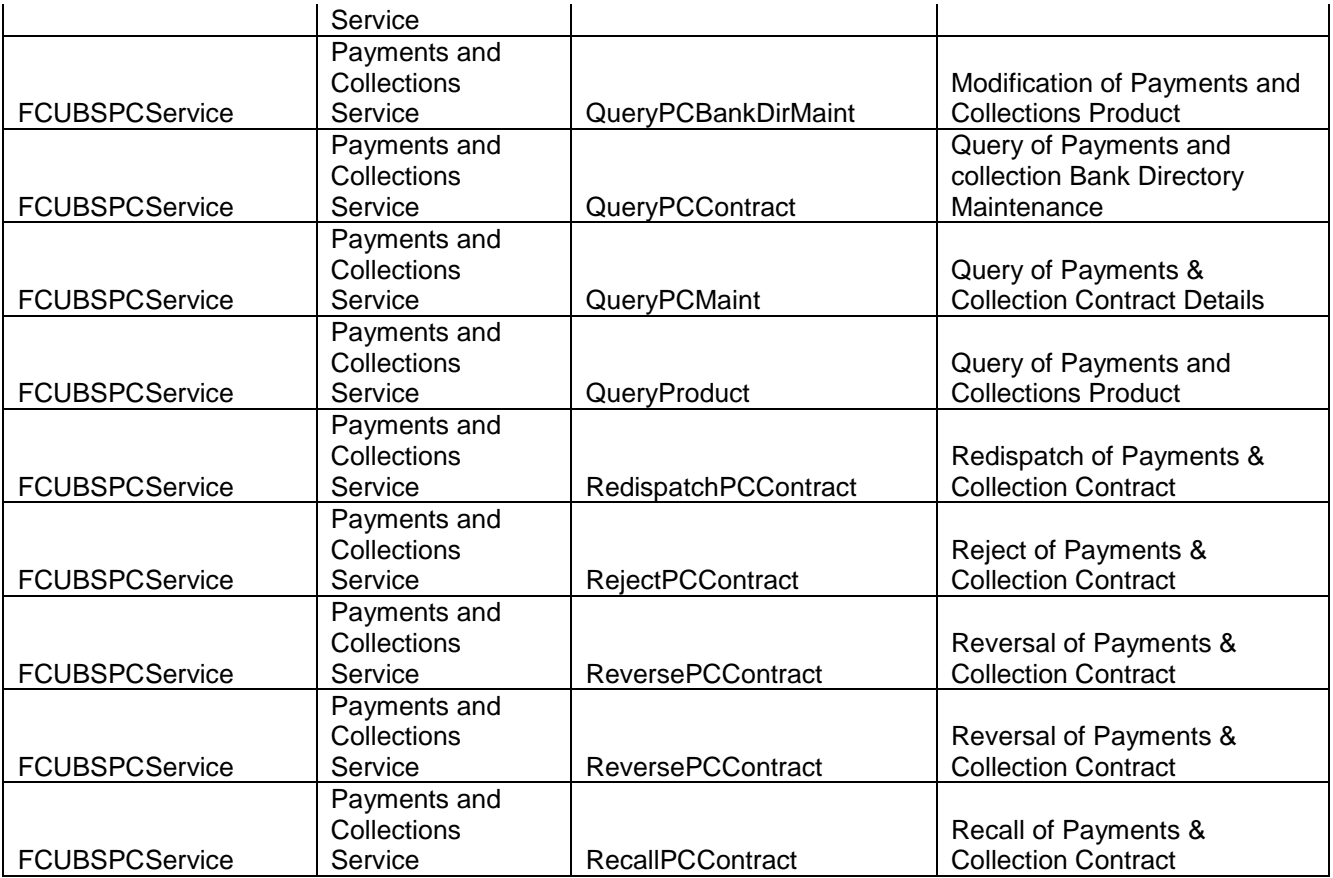

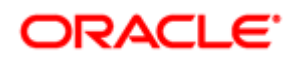

Oracle Financial Services Software Limited

Oracle Park

Off Western Express Highway

Goregaon (East)

Mumbai, Maharashtra 400 063

India

Worldwide Inquiries:

Phone: +91 22 6718 3000

Fax:+91 22 6718 3001

[www.oracle.com/financialservices/](http://www.oracle.com/financialservices/)

Copyright © [2016] , Oracle and/or its affiliates. All rights reserved.

Oracle and Java are registered trademarks of Oracle and/or its affiliates. Other names may be trademarks of their respective owners.

U.S. GOVERNMENT END USERS: Oracle programs, including any operating system, integrated software, any programs installed on the hardware, and/or documentation, delivered to U.S. Government end users are "commercial computer software" pursuant to the applicable Federal Acquisition Regulation and agency-specific supplemental regulations. As such, use, duplication, disclosure, modification, and adaptation of the programs, including any operating system, integrated software, any programs installed on the hardware, and/or documentation, shall be subject to license terms and license restrictions applicable to the programs. No other rights are granted to the U.S. Government.

This software or hardware is developed for general use in a variety of information management applications. It is not developed or intended for use in any inherently dangerous applications, including applications that may create a risk of personal injury. If you use this software or hardware in dangerous applications, then you shall be responsible to take all appropriate failsafe, backup, redundancy, and other measures to ensure its safe use. Oracle Corporation and its affiliates disclaim any liability for any damages caused by use of this software or hardware in dangerous applications.

This software and related documentation are provided under a license agreement containing restrictions on use and disclosure and are protected by intellectual property laws. Except as expressly permitted in your license agreement or allowed by law, you may not use, copy, reproduce, translate, broadcast, modify, license, transmit, distribute, exhibit, perform, publish or display any part, in any form, or by any means. Reverse engineering, disassembly, or de-compilation of this software, unless required by law for interoperability, is prohibited. The information contained herein is subject to change without notice and is not warranted to be error-free. If you find any errors, please report them to us in writing.

This software or hardware and documentation may provide access to or information on content, products and services from third parties. Oracle Corporation and its affiliates are not responsible for and expressly disclaim all warranties of any kind with respect to third-party content, products, and services. Oracle Corporation and its affiliates will not be responsible for any loss, costs, or damages incurred due to your access to or use of thirdparty content, products, or services.